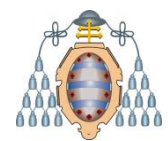

# Ontologías y Web Semántica

Jose Emilio Labra Gayo

Departamento de Informática Universidad de Oviedo [http://labra.weso.es](http://labra.weso.es/)

# ¿Qué es una Ontología?

#### Ontología = Formalización de un dominio Utiliza: lenguajes formales Para: definir **vocabulario** de un dominio **Compartir** el significado entre aplicaciones

**Inferir** nuevo conocimiento a partir de definiciones

Otros términos relacionados: Taxonomía: Clasficación jerárquica Tesauro: Definiciones de términos

#### Ejemplos de dominios

Biología **Medicina** Aviación Animales Comida …etc

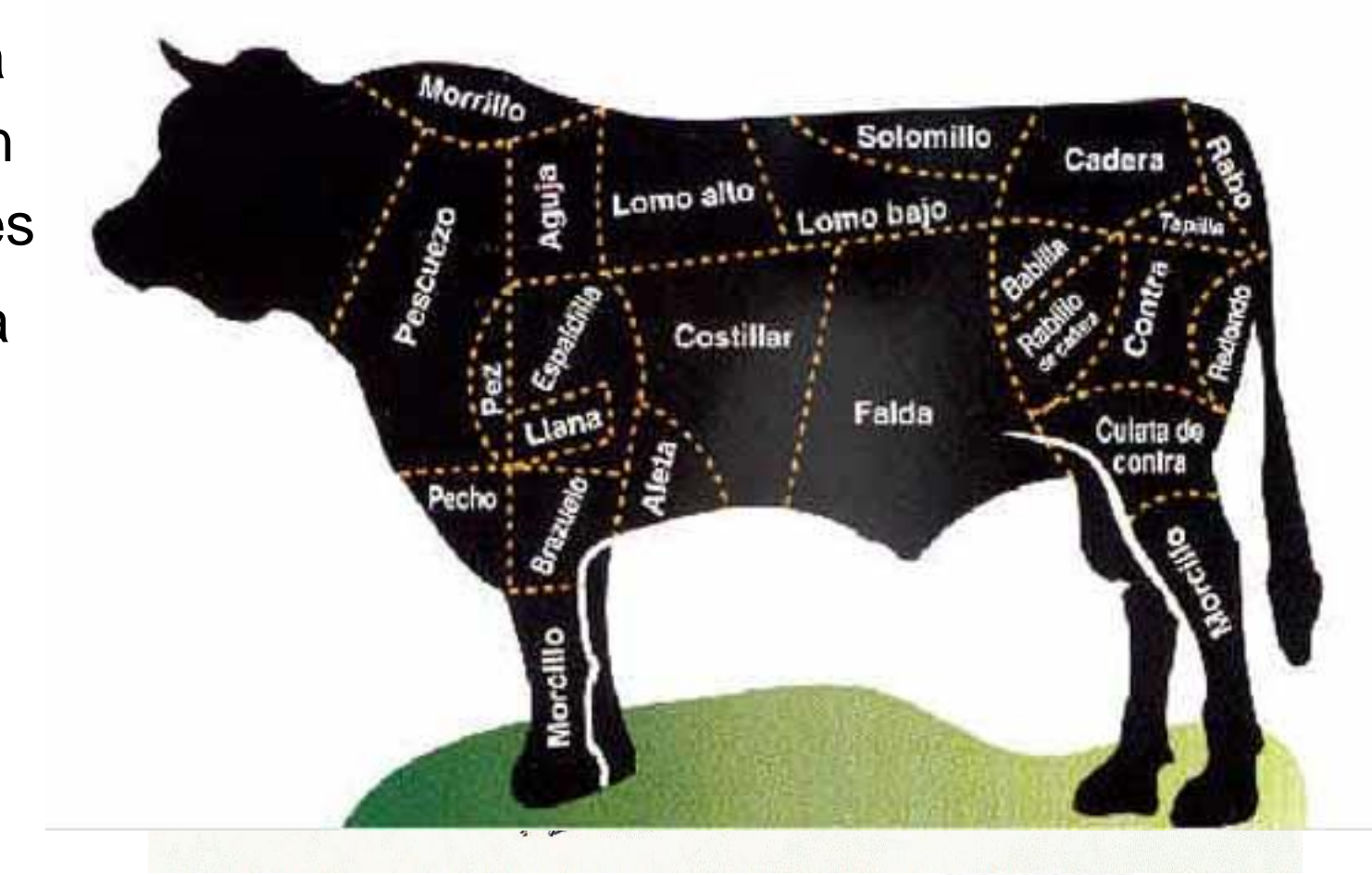

#### Partes de una ontología

Define conjunto de términos (vocabulario)

*Corazón, Sangre, Sistema circulatorio*

Propiedades entre dichos términos

Ejemplo:

"*el corazón es un órgano muscular que es parte del sistema circulatorio"*

#### Descrito en un lenguaje formal

Ejemplo (lógica):

 $\forall x$ (Corazón(x)  $\rightarrow$  OrganoMuscular(x)  $\land \exists y$  (esParteDe(x,y)  $\land$  SistemaCirculatorio(y))

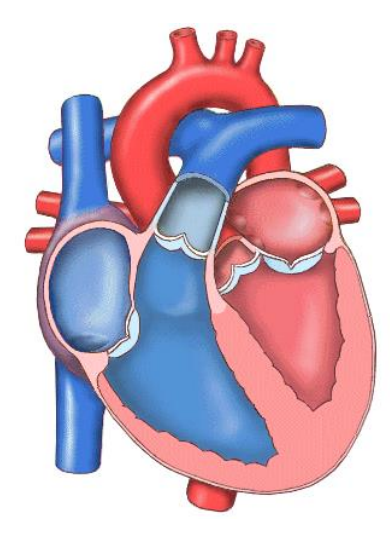

### Tipos de ontologías

#### Ontologías fundacionales *(top level)*

Definen conceptos generals aplicables en múltiples dominios Ejemplo: BFO (Basic Formal Ontology), DOLCE, SUMO

Ontologías de dominio

Definidas para un dominio concreto

Suelen importar ontologías generales

# Lenguajes/tecnologías en la Web

#### RDFS: Dominios, rangos, subclases, ...

rdfs:domain, rdfs:range, rdfs:subClassOf, etc...

#### SKOS: Vocabularios controlados

skos:broader, skos:narrower, ...

#### OWL: Web Ontology Language

Basado en lógica descriptiva

Permite realizar inferencias

Permite definir clases y propiedades de relaciones

Distingue entre clases, relaciones e individuos

Varias sintaxis:

RDF (y todas sus sintaxis), Manchester, ...

Editor Protégé

# Elementos de una ontología (en OWL)

#### Clases

Conjuntos de entidades

Ejemplo: Profesor, Persona, Asignatura

**Individuos** 

Objetos (recursos con una URI)

Valores primitivos (números, cadenas de texto, etc.)

#### Relaciones o propiedades

Propiedades de objetos:

Ejemplo: daClaseDe, esHijoDe, ...

Propiedades de tipos de datos

Ejemplo: tieneEdad, primerApellido, ...

Jose Labra Universidad de Oviedo

Ontologías

# **ANTECEDENTES**

#### Jose Labra

### Universidad de Oviedo **Ontología como rama del** conocimiento

#### Ontología, rama de la metafísica

Desde Aristóteles (metafisica, IV) Onto=ser, logos=estudio de (*estudio del ser*) Estudia los entes, sus categorías y relaciones

#### Representación del conocimiento

Ontología = formalización de un dominio Un vocabulario compartido que describe un determinado dominio Un conjunto de declaraciones sobre términos Usar lenguaje formal, manipulable automáticamente.

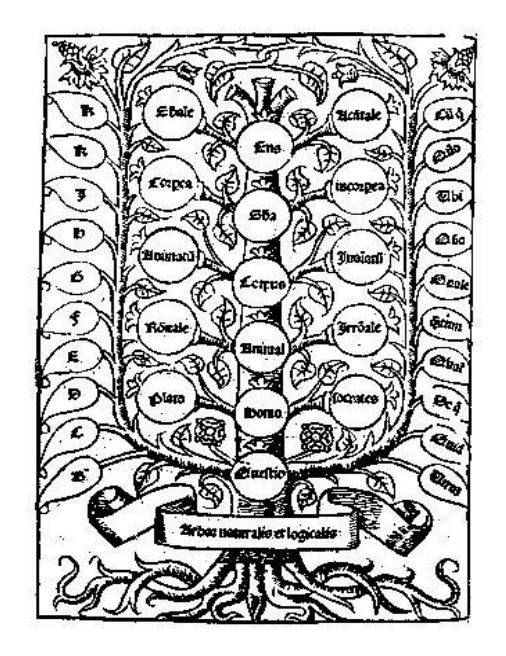

Árbol de la naturaleza y de la lógica Ramón Llull (1235-1316)

#### Jose Labra Universidad de Oviedo

# Lógica

#### Lógica: Estudio de los razonamientos

- Origen en Aristóteles (-342 a. de C.)
- Desarrollo de la Lógica formal a finales s. XIX (De Morgan, Fregge)
- Lógica computacional (Hilbert, Church, Turing, Herbrand, Tarski, …)
- Varios sistemas de Lógica
	- Lógica proposicional
	- Lógica de predicados
	- Otras lógicas: lógica modal, lógica descriptiva, lógica borrosa, etc.

# Lógica Proposicional

Cada frase que puede ser verdadera o falsa es una proposicón o enunciado (p)

Varias conectivas: Negación:  $\neg p$ Conjunción:  $p \wedge q$ Disyunción:  $p \vee q$ Implicación:  $p \rightarrow q$ Equivalencia:  $p \leftrightarrow q$ 

*"Si Juan juega al fútbol, se cansa y Juan juega al fútbol Por tanto: Juan se cansa"*

$$
\begin{array}{c}\np \to q \\
p \\
q\n\end{array}
$$

# Lógica proposicional

Existen sistemas de demostración que comprueban si un razonamiento es correcto

Propiedades:

**Consistente**: todos los razonamientos que se demuestran son correctos

**Completo**: todos los razonamientos correctos pueden demostrarse

**Complejidad**: NP (es uno de los problemas NP clásicos)

**Expresividad:** Muy poca.

Ejemplo: *"Todos los hombres son mortales, Sócrates es un hombre, luego Sócrates es mortal"*

# Lógica de predicados

Extiende la lógica proposicional con predicados, funciones y cuantificadores

```
Ejemplo de predicado: P(x,y) = x es padre de y
```

```
Ejemplo de función: m(x) = "madre de x"
```
Cuantificadores: Existencial:  $\exists x P(x)$ 

Universal:  $\forall xP(x)$ 

Ejemplo: "*Todos los hombres son mortales, Sócrates es un hombre, luego Sócrates es mortal*"

 $\forall x(H(x) \rightarrow M(x))$  $H(s)$  $M(s)$ 

# Lógica de predicados

Existen varios sistemas de demostración en lógica de predicados

Propiedades:

**Consistente:** Todo lo que demuestran es correcto

**Completo:** Todos lo que es correcto es demostrable

**Semidecidible**: Si una fórmula es correcta, lo detectan, si no lo es, pueden no detectarlo

Para resolver ese problema se han buscado *subconjuntos de lógica de predicados* de primer orden que sean decidibles:

Clausulas Horn

Lógica descriptiva

etc…

# **Complejidad**

### Los sistemas de demostración pueden ser muy complejos Jerarquía de clases de complejidad

#### $P \subseteq NP \subseteq PSPACE \subseteq EXPTIME \subseteq NEXTIME \subseteq EXPSPACE$

P = Problemas que resuelve una máquina de Turing determinista en tiempo polinómico NP= Problemas que resuelve una máquina de Turing no determinista en tiempo polinómico PSPACE= Problemas que resuelve una máquina de Turing determinista en espacio polinómico EXPTIME=Problemas que resuelve una máquina de Turing determinista en tiempo O(2p(n)) NEXPTIME=Problemas que resuelve una máquina de Turing no determinista en tiempo O(2p(n)) EXPSPACE=Problemas que resuelve una máquina de Turing determinista en espacio  $O(2^{p(n)})$ 

#### Redes Semánticas

Redes Semánticas (Quillian, 68): Grafos dirigidos donde los vértices son conceptos y los enlaces son relaciones entre conceptos

2 tipos especiales de relaciones: is-a (pertenencia) y ako (inclusión)

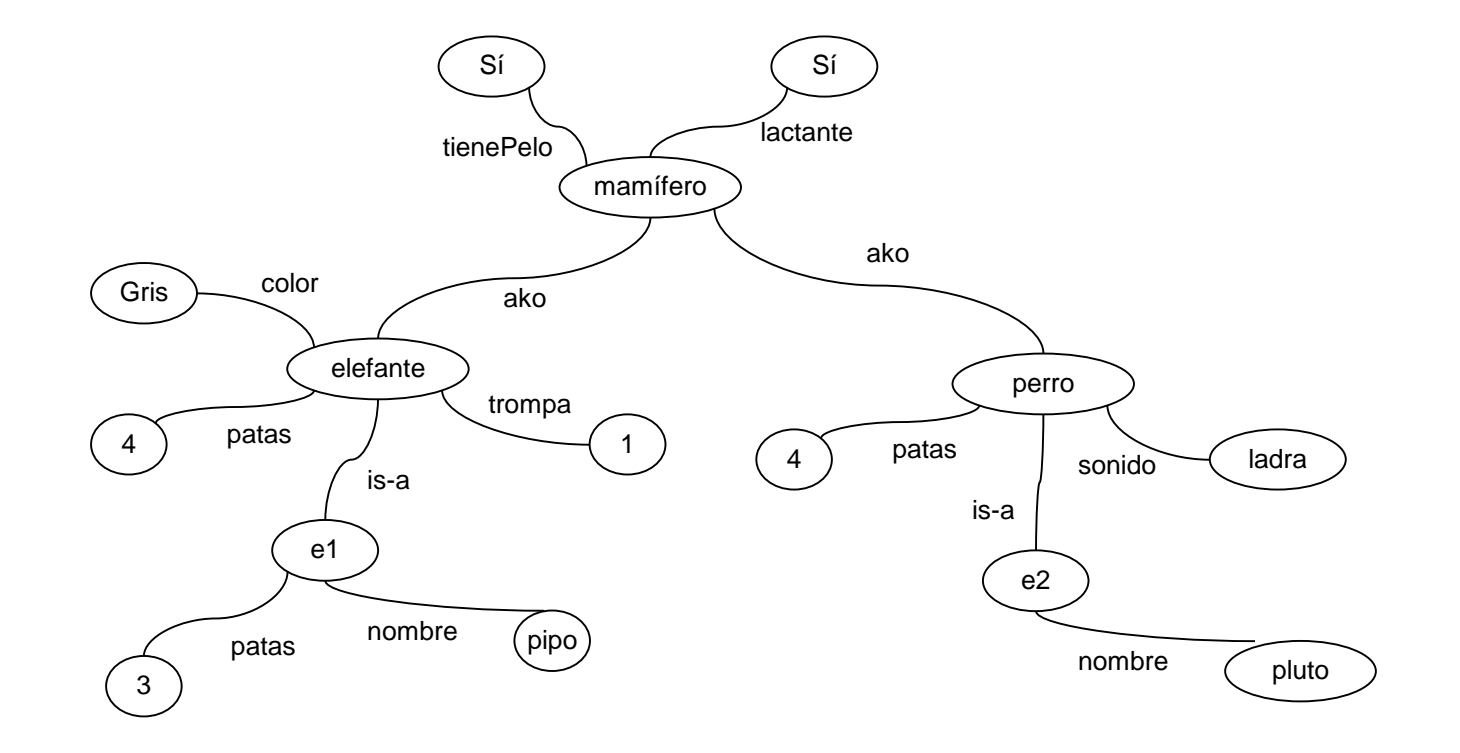

#### Frames

Desarrollados para estructurar el conocimiento de las redes semánticas Un *frame* o marco = colección de atributos (slots) que describen una entidad Puede representar un concepto (o clase) y un individuo (o instancia)

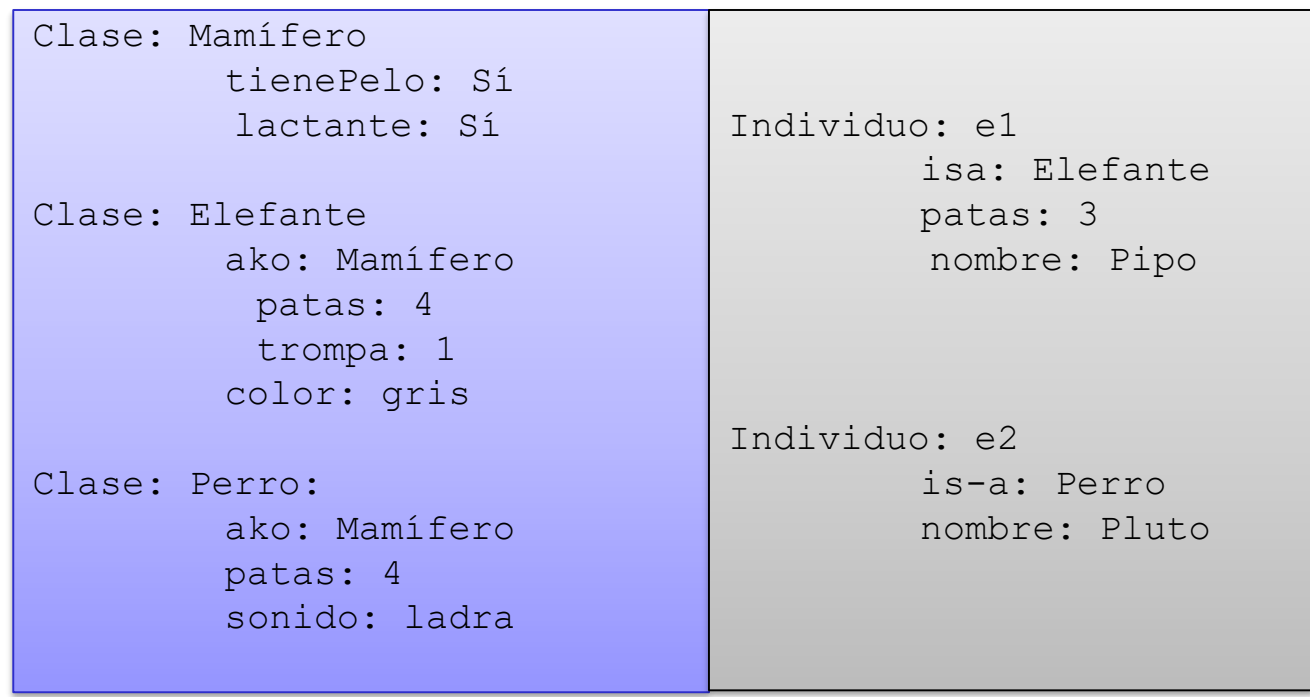

### Diagramas Entidad-Relación

Diagramas Entidad-Relación (Chen, 1976): Representaciones gráficas utilizadas para capturar modelos de dominio.

Utilizados en el desarrollo de Bases de Datos

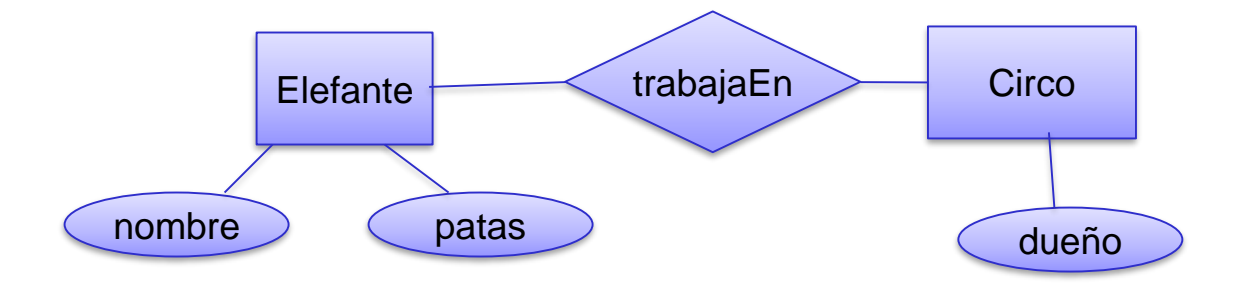

# Universidad de Oviedo **Mapas de Tópicos** (Topic Maps)

#### Mapas de tópicos (http://www.topicmaps.org/)

Estándar de definición de índices

XTM es un vocabulario para mapas de tópicos basado en XML

```
<topic id="pizzas"/> ... 
 <occurrence>
  <instanceOf>
   <topicRef xlink:href="#barbacoa"/>
  </instanceOf>
  <scope>
    <topicRef xlink:href="#pizza"/>
  </scope>
   <resourceRef xlink:href="barbacoa.jpg"/>
 </occurrence>
 ... 
</topic>
```
#### Modelos Orientados a Objetos

Modelos Orientados a Objetos: Especificación de herencia y jerarquía de objetos Lenguajes de modelado. UML incluye diagramas de clase que describen la estructura de objetos, atributos, operaciones, etc.

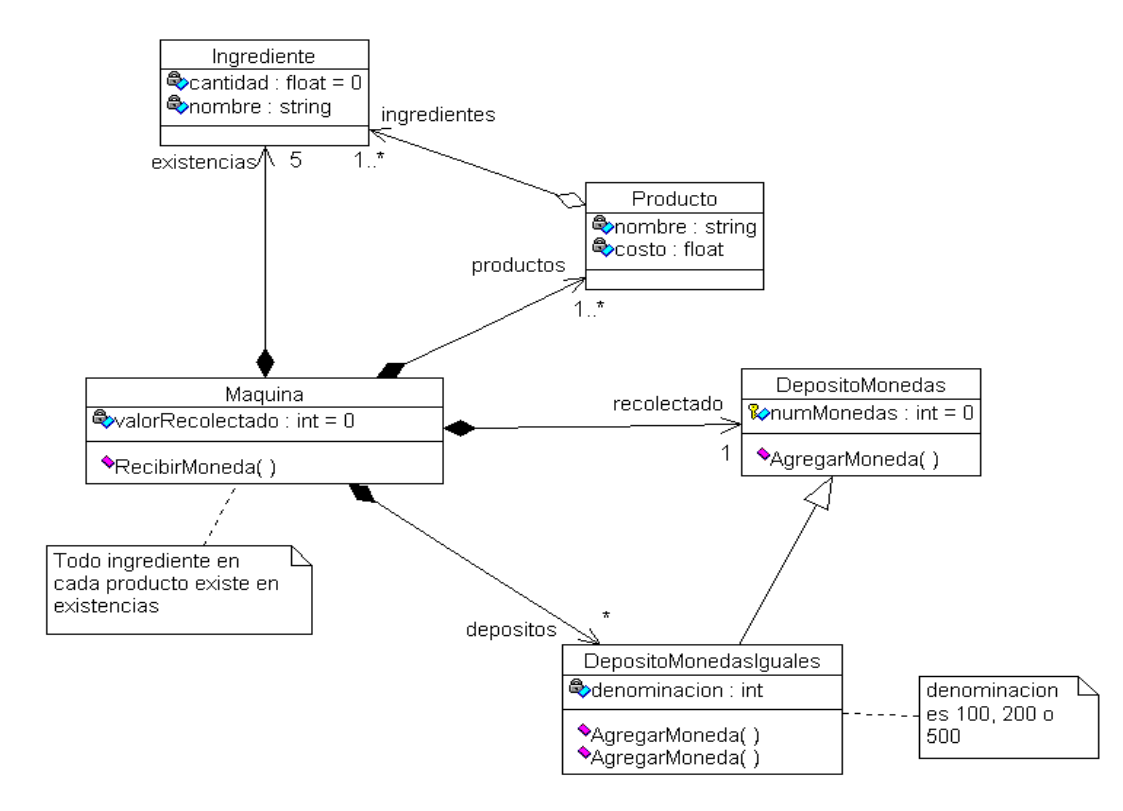

Jose Labra Universidad de Oviedo

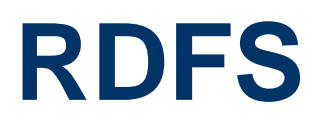

Jose Labra Universidad de Oviedo

#### RDF Schema

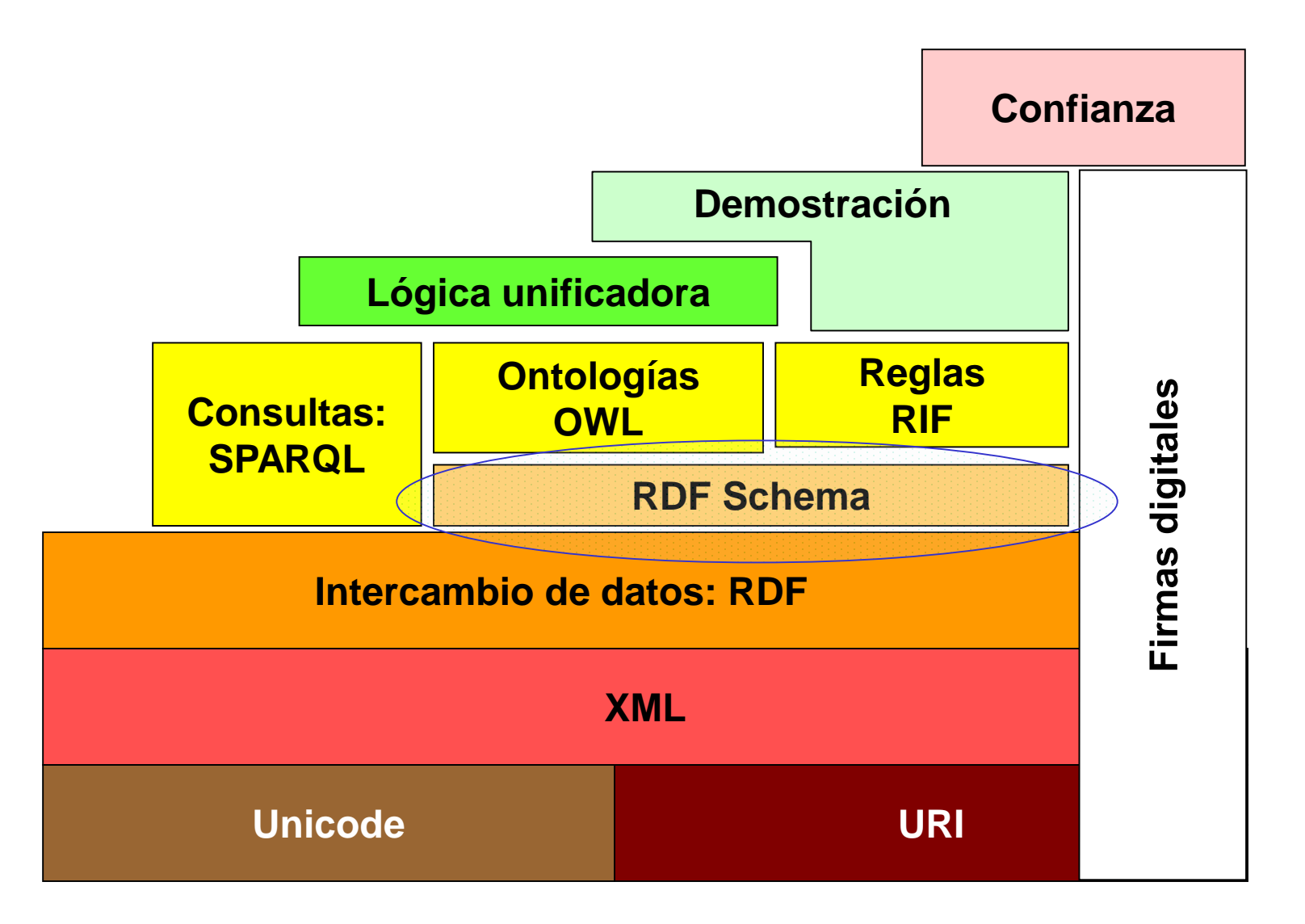

# Universidad de Oviedo **RDF Schema** Motivación

RDF permite establecer propiedades pero no dice nada acerca de las propiedades RDF Schema tiene varias clases y propiedades predefinidas que permiten definir vocabularios.

#### RDFS permite definir:

Clases y propiedades Jerarquías y herencia entre clases Jerarquías de propiedades

# Universidad de Oviedo **RDF Schema** Clases e individuos

#### Hay que distinguir entre:

Cosas concretas (individuos) del dominio.

Ej. "Jose Labra", "Lógica"

Clases o conceptos = Conjuntos de individuos que comparten algunas propiedades (*rdfs:Class*)

Ej. "Profesor", "Asignatura", "Estudiante", ...

#### *rdf:type* indica que un individuo pertenece a una clase

#### *rdfs:subClassOf* indica que una clase está incluida en otra

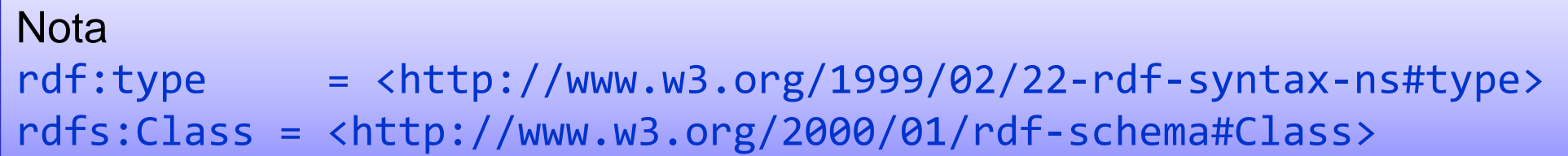

# Universidad de Oviedo **RDF Schema** Rango y Dominio

#### Pueden declararse restricciones de Rango y Dominio

- Ejemplo: daClaseDe
	- rdfs:domain: Persona
	- rdfs:range: Asignatura

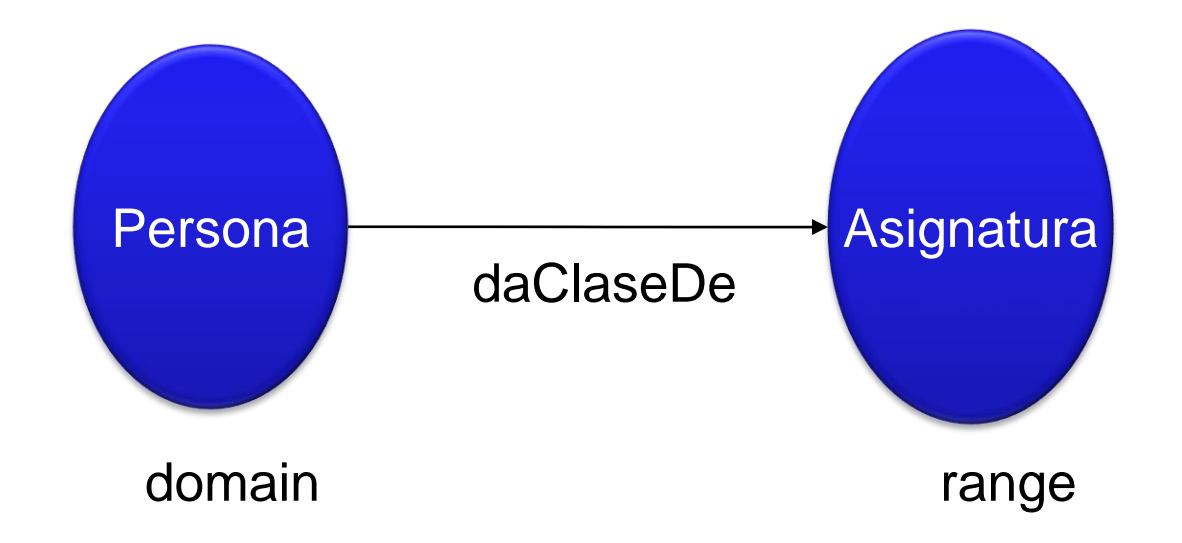

### Universidad de Oviedo **RDF Schema Jerarquías**

Las clases pueden organizarse en jerarquías

*rdfs:subClassOf* define que una clase es una subclase de otra

#### A es una subclase de B si todo individuo de A pertenece a B

Entonces, B es una superclase de A

Una clase puede tener múltiples superclases

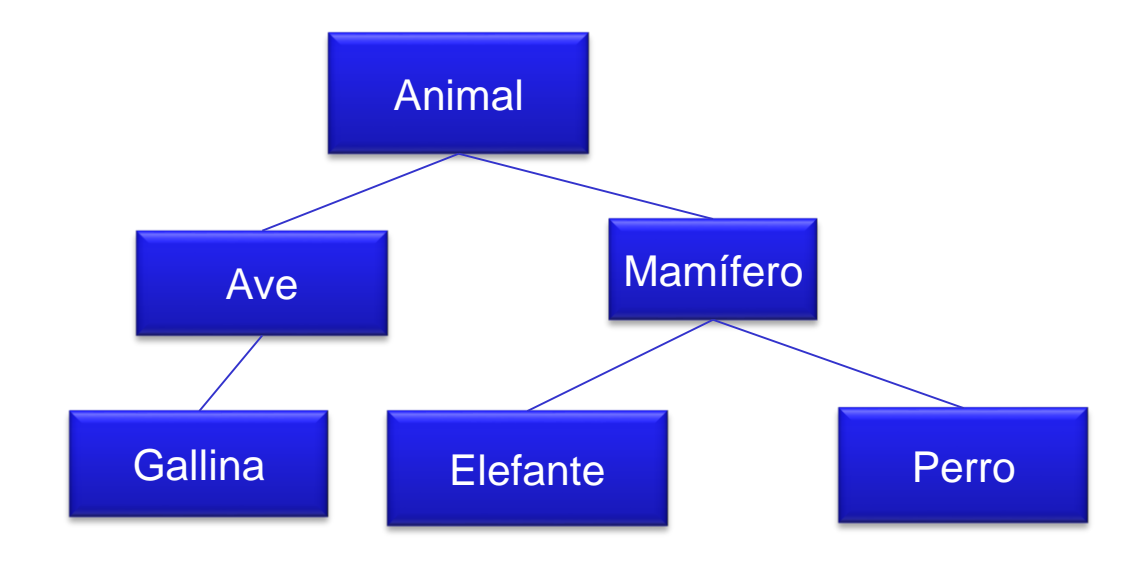

# Universidad de Oviedo **RDF Schema** Jerarquía de Propiedades

Jerarquías entre propiedades *subPropertyOf*

*Ej. Ser padre es una subpropiedad de ser progenitor*

*P* es subpropiedad de  $Q \equiv x P y \Rightarrow x Q y$ 

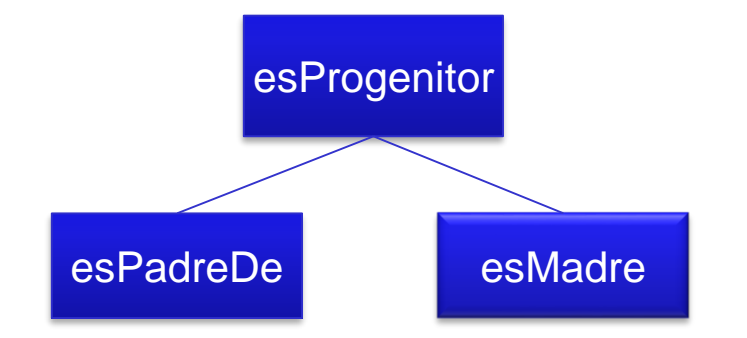

:juan :esPadreDe :ana  $\Rightarrow$  :juan :esProgenitorDe :ana

### RDF Schema: Inferencias

RDF Schema tiene una semántica predefinida que permite inferir nuevas declaraciones a partir de las existentes

En realidad, se genera un grafo nuevo a partir del grafo anterior

Ejemplos:

X rdf:type  $A \wedge A$  subClassOf  $B \rightarrow X$  rdf:type B

A rdfs:subclassOf B  $\land$  B rdfs:subClassOf C  $\rightarrow$  A rdfs:subClassOf C

P rdfs: domain  $A \wedge X \in Y \rightarrow X$  rdf : type A

P rdfs: range  $B \wedge X P Y \rightarrow Y$  rdf: type B

P rdfs:subPropertyOf Q  $\land$  Q rdfs:subPropertyOf R  $\rightarrow$  P rdf s:SubpropertyOf R

P rdfs:subPropertyOf Q  $\land$  X P Y  $\rightarrow$  X Q Y

etc.

#### RDF Schema: Inferencias

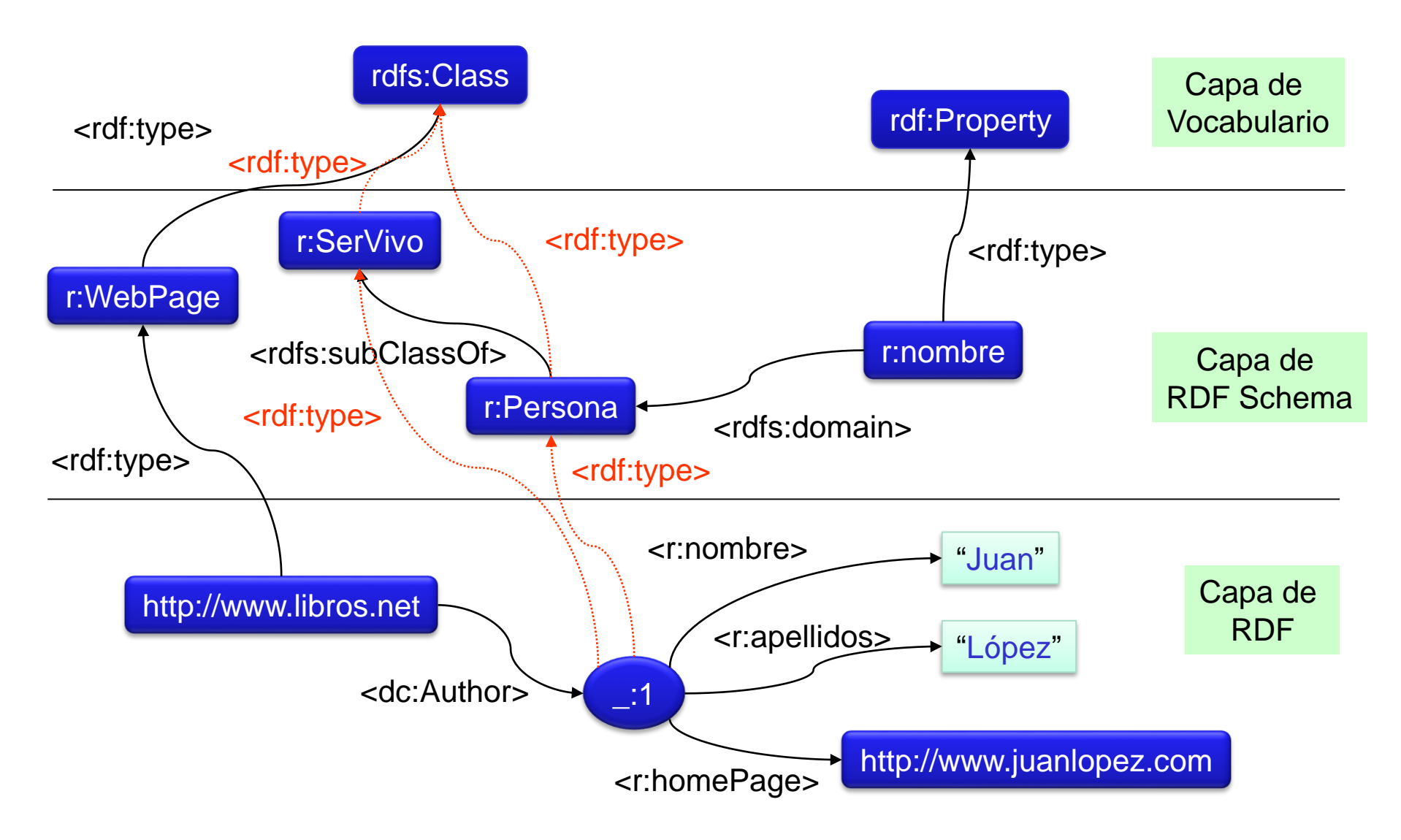

### Ejercicio Barcos

#### Modelar el siguiente conocimiento en RDF

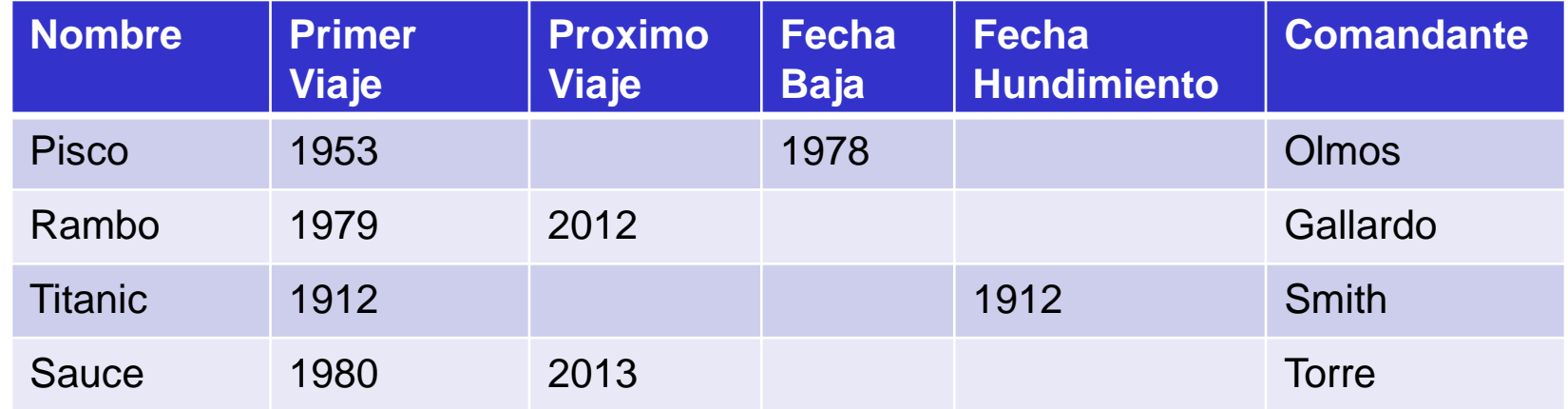

#### Expresar el siguiente conocimiento

Un barco está *fuera de servicio* si tiene fecha de baja o fecha de hundimiento.

Un barco que tenga previsto un próximo viaje está *en servicio*.

El comandante de un barco es un **marinero**.

Un marinero es una **persona**

La **fecha fin de servicio** es la fecha de baja o la fecha de hundimiento.

# Ejercicio Dominios y Rangos

En el ejercicio anterior declarar dominios y rangos de propiedades primerViaje: Barco  $\rightarrow$  Fecha

 $proximoViaje: Barco \rightarrow Fecha$ 

fechaBaja: Barco  $\rightarrow$  Fecha

fechaHundimiento: Barco  $\rightarrow$  Fecha

tieneComandante: Barco  $\rightarrow$  Marinero

. . .

#### Añadiendo información

#### Crear una nueva tabla con la siguiente información

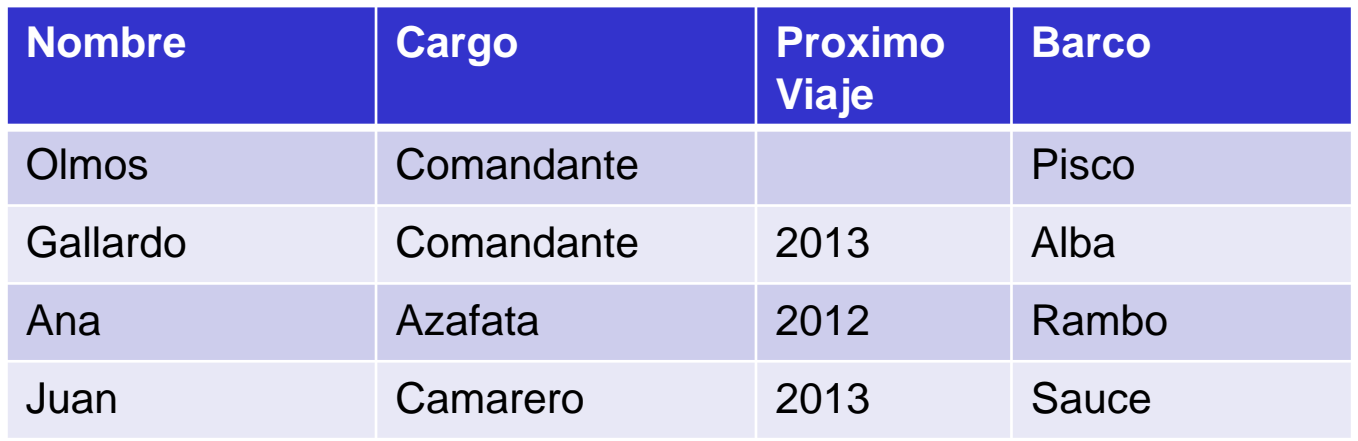

Preguntas:

Buscar todos los barcos

Añadir información de que Ana va a viajar en 2013 en Sauce

Buscar todos los próximos viajes de barcos o personas

### Limitaciones de RDF Schema

RDF Schema sólo permite declarar información clases y propiedades

Es un primer paso hacia las ontologías pero se queda corto

Carece de expresividad para:

Información negativa

Los hombres no son mujeres

Cuantificadores

Para que alguien sea considerado padre debe tener al menos un hijo

**Cardinalidad** 

Un buen estudiante tiene que tener aprobadas más de 3 asignaturas

No permite atributos de propiedades

Transitiva, simétrica, inversa, etc.

#### Problema de RDF Schema

RDF Schema es demasiado liberal permitiendo mezclar clases con individuos y propiedades

Por ejemplo:

x rdf:type x

Pueden llegar a declararse paradojas en RDF Schema

Jose Labra Universidad de Oviedo

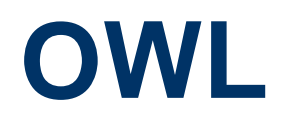

Jose Labra Universidad de Oviedo

#### OWL

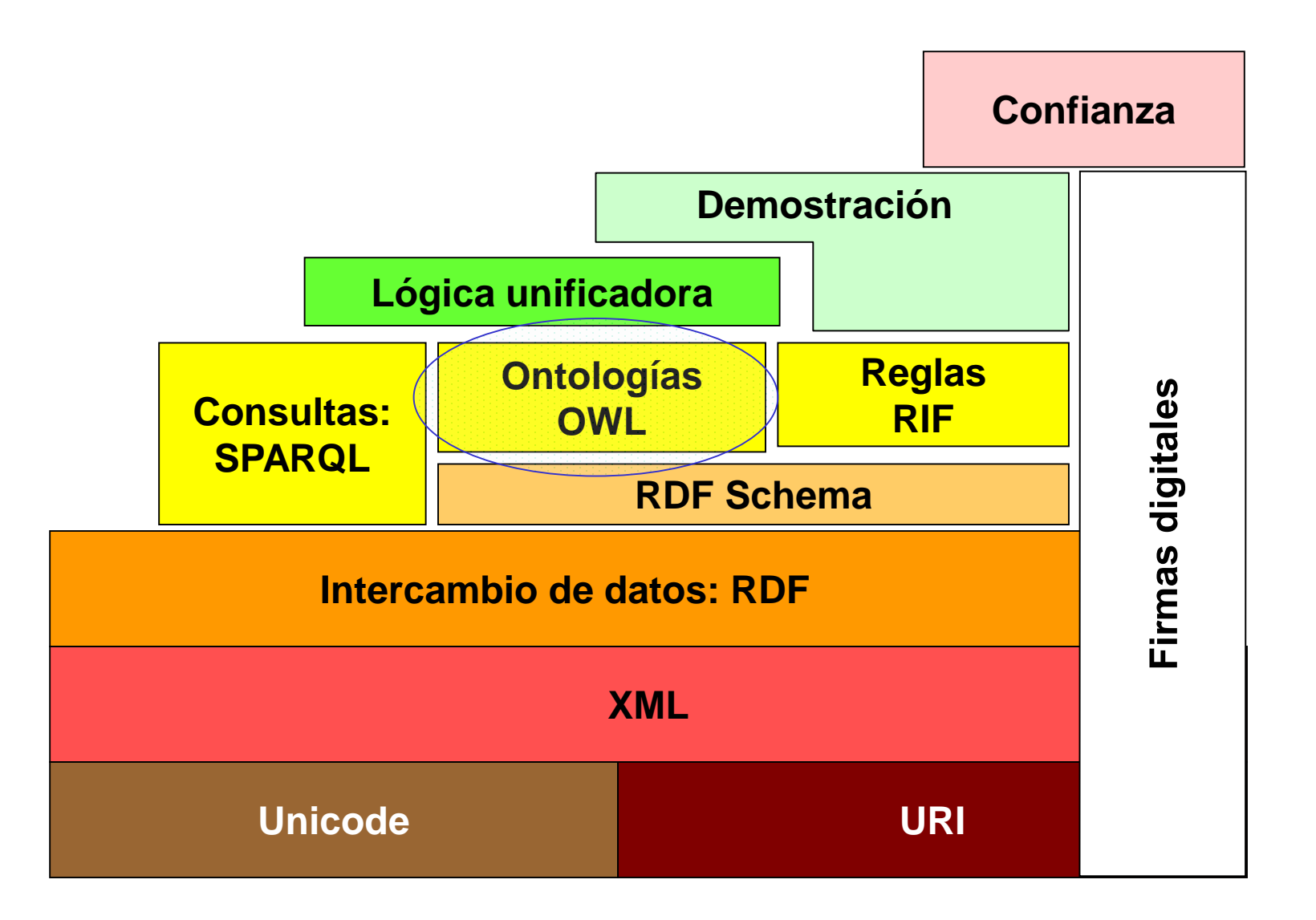
OWL

OWL = Web Ontology Language Desarrollado a partir de iniciativa del W3c Antecedentes: DAML, OIL Se basa en lógica descriptiva 2004 - OWL 1.0 recomendación W3C 2009 - OWL 2.0 recomendación W3C

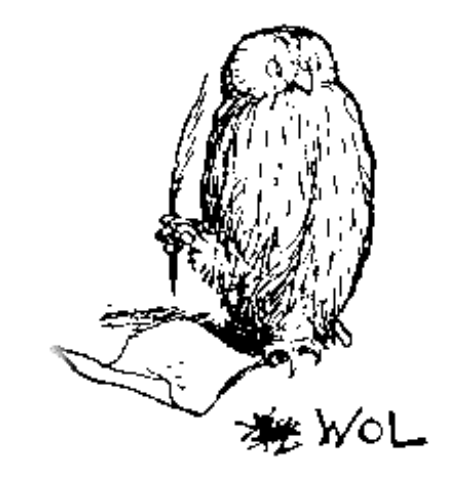

# Ejemplos de Ontologías

### Cyc (http://www.cyc.com).

Conceptos de sentido común para Inteligencia Artificial Utiliza lógica de predicados mediante lenguaje CycL

### Frame Ontology y OKBC Ontology

Disponibles en Ontolingua (http://www-ksl-svc.stanford.edu/) Utiliza KIF (Knowledge Interchange Format)

### Ontologías en campos concretos:

Lingüística: WordNet (http://www.globalwordnet.org/) Medicina: GALEN (http://www.opengalen.org/) etc.

### Universidad de Oviedo **Ejemplos de Ontologías** Dublin Core

#### Dublin Core Metadata Initiative (http://www.dcmi.org)

Utilizado para la catalogación de documentos

Espacio de nombres: http://purl.org/dc/elements/1.1/

#### Conjunto de elementos básicos cuyo significado es compartido

Contenido: Coverage, Description, Type, Relation, Source, Subject, Title Propiedad Intelectual: Contributor, Creator, Publisher, Rights Instanciación: Date, Format, Identifier, Language

#### Cada elemento básico admite una serie de cualificadores

Refinamiento de elementos

Ejemplo: Date.created, Description.tableOfContents

Esquema de codificación

Ejemplos: Identifier.URI, Date.DCMIPeriod

# Evolución de las Ontologías para la Web

### SHOE (Simple HTML Ontology Extensions) Univ. Maryland, 1996

Permite definir ontologías en documentos HTML

Objetivo = Facilitar búsquedas y anotaciones de documentos

### OIL (Ontology Inference Layer)

Sintaxis RDF(S) y primitivas de representación del conocimiento en marcos Se basa en el uso de *description logics*

### DAML (DARPA Agent Markup Language)

Proyecto americano de creación de lenguaje para ontologías

#### DAML-OIL. Proyecto conjunto que será la base de OWL

OWL (Web Ontology Language) desarrollado en W3C (2004)

OWL

OWL (Web Ontology Language) Desarrollado por consorcio W3C (2009)

3 niveles:

OWL Full. Unión de sintaxis OWL y RDF (sin restricciones)

No se garantiza la eficiencia ni siquiera la decidibilidad

OWL DL (Description Logics). Limita la expresividad intentando conseguir decidibilidad

Profiles. Subconjuntos de OWL DL: EL, QL, RL, etc.

Más eficientes, menos expresivos

# OWL

OWL DL se basa en Lógica Descriptiva (Description Logics) En realidad equivale al formalismo *SHOIN(Dn)*

**Características** 

- Semántica bien definida
- Propiedades formales (decidibilidad, complejidad)
- Algoritmos de razonamiento conocidos
- Varios razonadores (Pellet, HermiT, Quonto)
- Incluye tipos de datos primitivos de XML Schema

### Lógica Descriptiva

La lógica descriptiva consiste en:

Conceptos (o clases):

Ejemplo: Padre, Madre, Persona

Propiedades (o roles): Relaciones entre conceptos

Ejemplo: tieneHijo, esPadreDe

Individuos: Elementos del dominio

Ejemplo: Juan, Sergio, …

### Lógica Descriptiva

La lógica descriptiva es un subconjunto de la lógica de primer orden Características:

Sólo se usan predicados de un argumento (clases) y dos argumentos (propiedades)

El uso de las variables está restringido

### Lógica Descriptiva

# La base de conocimiento contiene 2 niveles

### Términos (TBox): Descripción de conceptos

Orgulloso  $\equiv$  Persona  $\cap$   $\exists$  tieneHijo ReciénNacido ReciénNacido  $\subseteq$  Persona Padre  $\equiv$  Persona  $\cap$   $\exists$  tieneHijo Persona

### Aserciones (ABox): Descripción de individuos

ReciénNacido(Sergio) tieneHijo(Jose,Sergio) Persona(Jose)

### Lógica descriptiva

Las expresiones en lógica descriptiva pueden representarse en lógica de primer orden

Padre  $\equiv$  Persona  $\cap$   $\exists$  tieneHijo Persona

 $\forall x(Padre(x) \leftrightarrow (Persona(x) \land \exists y(tienetHijo(x,y) \land Persona(y)))$ 

Orgulloso  $\equiv$  Persona  $\cap$   $\exists$  tieneHijo ReciénNacido

 $\forall x$ (Orgulloso(x)  $\leftrightarrow$  (Persona(x)  $\land \exists y$ (tieneHijo(x,y) $\land$ RecienNacido(y)))

ReciénNacido  $\subseteq$  Persona

 $\forall x (RecienNacido(x) \rightarrow Persona(x))$ 

# Universidad de Oviedo **Lógica Descriptiva** Definición de Conceptos

Definición de conceptos Equivalencia:  $C \equiv D$ Ejemplo: Asturiano  $\equiv$  NacidoEnAsturias Subclase:  $C \subseteq D$  (C está incluido en D ó D subsume a C) Ejemplo: Asturiano  $\subseteq$  Español Intersección:  $C \cap D$ Ejemplo: Mujer  $\equiv$  Persona  $\cap$  Femenino Unión:  $C \cup D$ Ejemplo: Persona  $=$  Hombre  $\cup$  Mujer Complemento:  $\lnot$  C Ejemplo: Masculino  $\equiv$   $\sim$  Femenino Concepto vacío:  $\perp$ Clases Disjuntas:  $C \cap D = \perp$ 

### Universidad de Oviedo **Lógica Descriptiva Cuantificadores**

Descripción de Propiedades Existencial  $(\exists R C)$ x pertenece a  $\exists$  R C si existe algún valor  $y \in C$  tal que R(x,y) Ejemplo: Madre  $\equiv$  Mujer  $\cap$   $\exists$  tieneHijo Persona

Universal ( $\forall$  R C) x pertenece a  $\forall$  R C si para todo y, si R(x,y) entonces  $y \in C$ Ejemplo: MadreFeliz = Madre  $\cap$   $\forall$  tieneHijo Sano *Una Madre es feliz si todos sus hijos están sanos* NOTA: Si no tuviese hijos, también se cumpliría…

### Universidad de Oviedo **Lógica Descriptiva Cardinalidades**

```
Cardinalidad (P = n)x pertenece a (P = n) si existen n y \in C tales que R(x,y)Ejemplo: Elefante \subseteq Animal \cap tienePatas = 4
Cardinalidad máxima (P \leq n)
  x pertenece a (P \leq n) si existen n ó menos y \in C tales que R(x,y)
   Ejemplo: MalEstudiante \equiv Estudiante \cap tieneAprobada \leq 3
Cardinalidad mínima (P \geq n)
  x pertenece a (P \geq n) si existen n ó más y \in C tales que R(x,y)
  Ejemplo: BuenEstudiante = Estudiante \cap tieneAprobada \geq 3
```
 $\forall x$ (BuenEstudiante(x)  $\leftrightarrow$  Estudiante(x)  $\land$ ∃y<sub>1</sub>∃y<sub>2</sub>∃y<sub>3</sub> (tieneAprobada(x, y<sub>1</sub>) ∧ tieneAprobada(x, y<sub>2</sub>)  $\wedge$ tieneAprobada(x, y<sub>3</sub>)  $\wedge$  $y_1 \neq y_2 \wedge y_2 \neq y_3 \wedge y_1 \neq y_3$ )

Jose Labra

## Universidad de Oviedo **Lógica Descriptiva** Atributos de propiedades

#### Reflexiva: P es reflexiva  $\Rightarrow \forall xP(x,x)$

Ejemplo: viveCon es reflexiva

```
Irreflexiva: P es irreflexiva \Rightarrow \forall x \neg P(x,x)
```
Ejemplo: esPadreDe es irreflexiva

### Simetría. Si P(x,y) entonces P(y,x)

Ejemplo: viveCon

```
Asimétrica. Si P(x,y) entonces -P(y,x)
```
Ejemplo: esPadreDe

#### Transitividad. Si  $P(x,y)$  y  $P(y,z)$  entonces  $P(x,z)$

Ejemplo: viveCon

# Lógica descriptiva Relaciones entre propiedades

#### Inversa: P es inversa de  $Q \Rightarrow P(x,y) \Leftrightarrow Q(y,x)$

Ejemplo: daClaseDe es inversa de tieneProfesor

#### SubPropiedad: P subpropiedad de Q si  $P(x,y) \Rightarrow Q(x,y)$

Ejemplo: esHijoDe es subpropiedad de esDescendienteDe

Jose Labra

# Universidad de Oviedo **Lógica Descriptiva** Funcionalidad

#### Propiedad Funcional.

 $P(x,y)$  y  $P(x,z)$  entonces  $y = z$ Ejemplo: edad

### Propiedad Funcional inversa.

 $P(x,y)$  y  $P(z,y)$  entonces  $x = z$ Ejemplo: dni

Claves. similares a las propiedades func. inversas

 $P(x,y)$  y  $P(z,y)$  entonces  $x = z$ .

Se definen en OWL 2 (específicas para una clase)

Ejemplo: dni

# Universidad de Oviedo **Lógica Descriptiva** Razonamiento

A partir de una base de conocimiento  $\Sigma$  se ofrecen varios mecanismos de inferencia:

1.- Satisfacibilidad de conceptos: De  $\Sigma$  no se deduce que  $C = \bot$ 

Ejemplo: Orgulloso ReciénNacido

2.- Subsunción: Deducir si un concepto está incluido en otro

 $\Sigma \Rightarrow C \subset D$ 

Ejemplo: Orgulloso  $\subseteq$  Padre

Padre  $\equiv$  Persona  $\cap$   $\exists$  tieneHijo Persona Orgulloso  $\equiv$  Persona  $\cap$   $\exists$  tieneHijo ReciénNacido ReciénNacido  $\subseteq$  Persona Padre  $\subset \neg$ ReciénNacido ReciénNacido(Sergio) tieneHijo(Jose,Sergio) Persona(Jose)

# Universidad de Oviedo **Lógica Descriptiva** Razonamiento

3.- Instanciación:  $\Sigma \Rightarrow a \in C$ 

#### Ejemplo: Orgulloso(Jose)

4.- Recuperación de Información

Dado un concepto C, obtener a tales que  $a \in C$ 

Ejemplo: ? Orgulloso

#### Jose

5.- Realización/Comprensión (realizability).

Dado un elemento a, obtener concepto más específico C tal que  $a \in C$ 

Ejemplo: ? jose

**Orgulloso** 

Padre  $\equiv$  Persona  $\cap$   $\exists$  tieneHijo Persona Orgulloso  $\equiv$  Persona  $\cap$   $\exists$  tieneHijo ReciénNacido ReciénNacido  $\subseteq$  Persona Padre  $\subset \neg$ ReciénNacido ReciénNacido(Sergio) tieneHijo(Jose,Sergio) Persona(Jose)

# Lenguaje OWL

# OWL Definición de ontologías

Aunque OWL es un lenguaje basado en lógica descriptiva, existen varias sintaxis:

RDF (N3 ó RDF/XML)

SIntaxis abstracta

Sintaxis Manchester

Espacio de nombres:

http://www.w3.org/2002/07/owl#

**Cabecera** 

Declarar una URI de la clase owl:Ontology

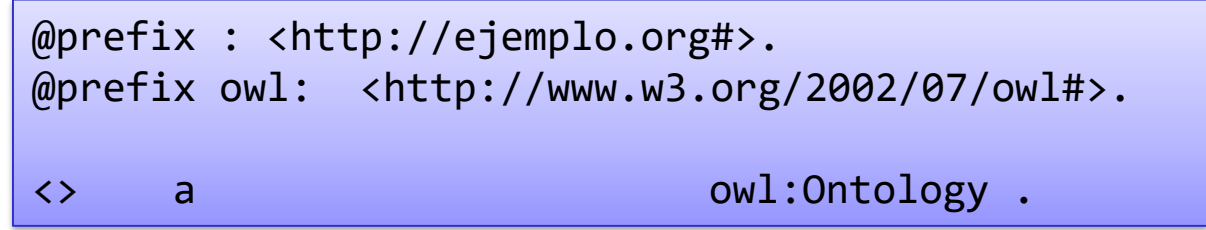

### OWL **Cabecera**

#### En la cabecera pueden incluirse diversas anotaciones

#### Anotaciones posibles:

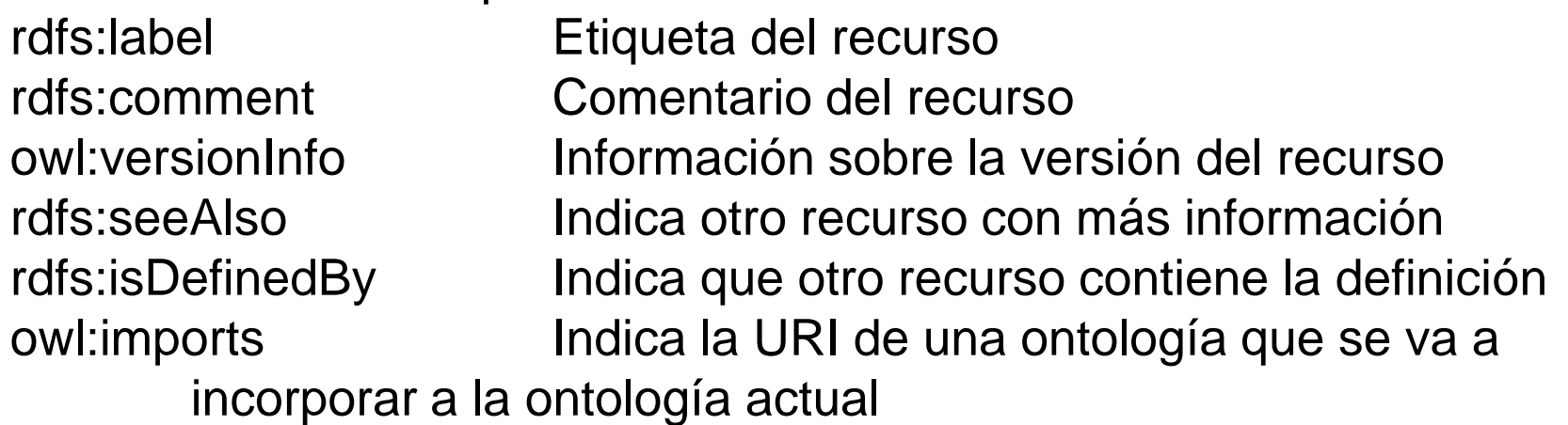

```
@prefix : <http://ejemplo.org#>.
@prefix owl: <http://www.w3.org/2002/07/owl#>.
: a owl:Ontology ;
    rdfs:comment "Ejemplo de Ontologia" ;
    owl:imports <http://paises.org> .
```
### OWL Definiciones básicas

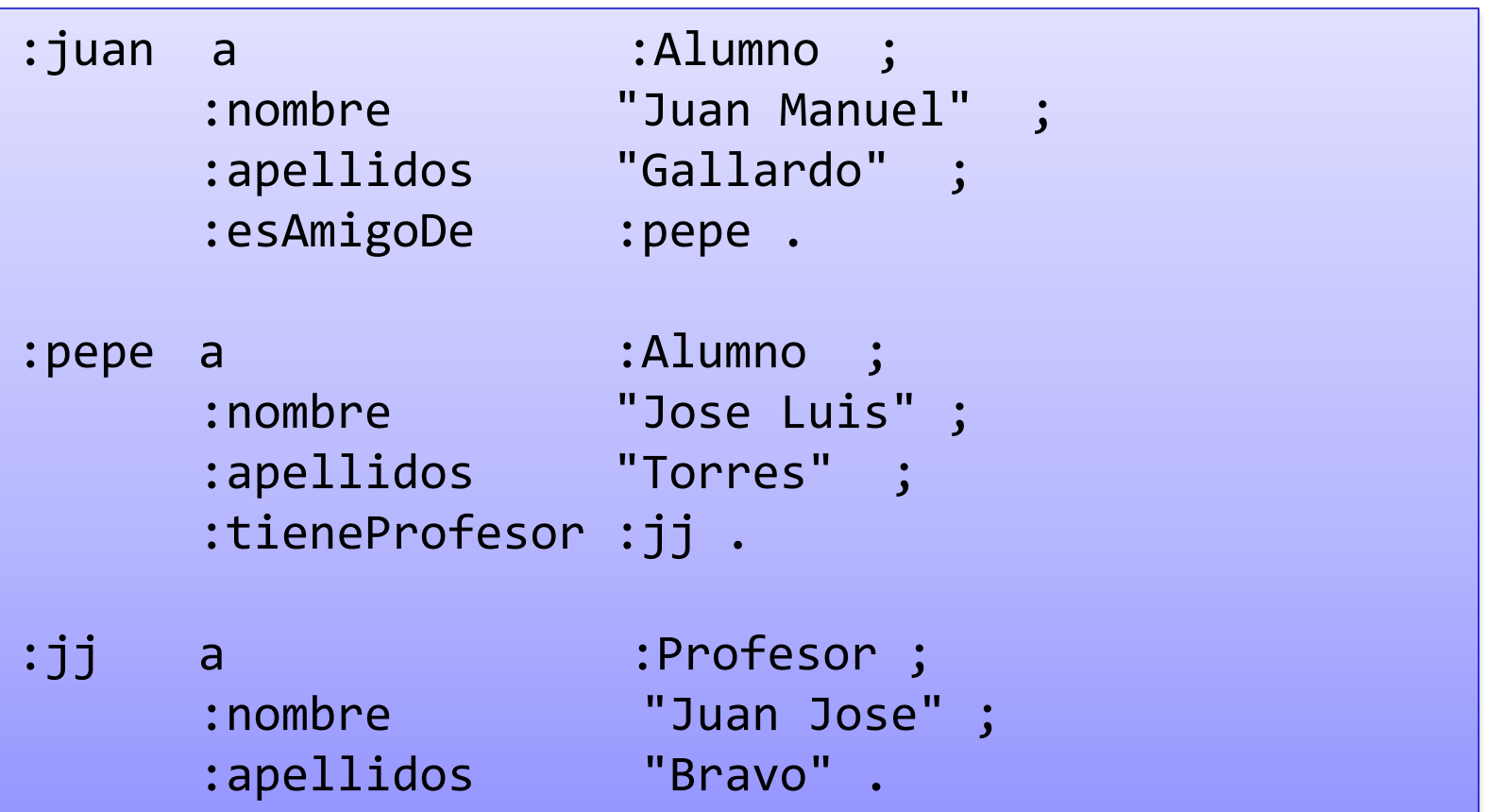

### OWL **Subclases**

#### @prefix rdfs: <http://www.w3.org/2000/01/rdf-schema#>.

:Profesor rdfs:subClassOf :Persona . :Alumno rdfs:subClassOf :Persona.

Existen 2 clases predefinidas:

- owl:Thing Contiene a todos los individuos
- owl:Nothing representa el conjunto vacío

### OWL Propiedades

2 tipos de propiedades:

ObjectProperty - relaciona individuos Ejemplo: :daCLaseDe DatatypeProperty - relaciona un individuo con un valor Ejemplo: nombre, edad

# OWL Dominio y rango

Las definiciones de dominio y rango se toman de RDF Schema Dominio: Conjunto inicial Rango: Conjunto final

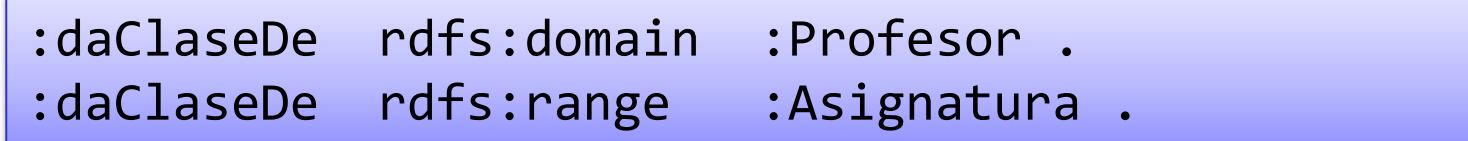

Nota: Las definiciones de dominio y rango pueden introducir poca flexibilidad en el modelo

### Relaciones entre propiedades

rdfs:subPropertyOf: P es subpropiedad de Q, si  $P(x,y)$  entonces  $Q(x,y)$ 

:esPadreDe rdfs:subPropertyOf :esProgenitor .

owl:inverseOf: P es inversa de Q si  $P(x,y) \Rightarrow Q(y,x)$ 

:esPadreDe owl:inverseOf :esHijoDe .

### Propiedades disjuntas

P es disjunta de Q si  $P(x,y) \Rightarrow \neg Q(x,y)$ 

Puede definirse propiedad a propiedad:

:tienePadre owl:propertyDisjointWith :tieneMadre .

...o para varias propiedades a la vez:

[] a owl:AllDisjointProperties ; owl:members ( :tienePadre :tieneMadre ) .

### Tipos de propiedades

```
owl:SymmetricProperty: P(x,y) \Rightarrow P(y,x)Ejemplo: viveCon
owl:ASymmetricProperty: P(x,y) \Rightarrow \neg P(y,x)Ejemplo: esPadreDe
owl:ReflexiveProperty: Para todo x, P(x,x)
  Ejemplo: viveCon
owl:IrreflexiveProperty: Para todo x, -P(x,x)Ejemplo: esPadreDe
owl:TransitiveProperty: P(x,y) \wedge P(y,z) \Rightarrow P(x,z)Ejemplo: viveCon
                    :viveCon a owl:SymmetricProperty ;
```
owl:ReflexiveProperty ; owl:TransitiveProperty.

### Propiedades funcionales

### owl:FunctionalProperty:  $P(x,y)$  y  $P(x,z) \Rightarrow y = z$

Ejemplo: tieneMadre

owl:InverseFunctionalProperty:  $P(x,y)$  y  $P(z,y) \Rightarrow x = z$ 

– Ejemplos: esMadreDe, dni

:tieneMadre a owl:FunctionalProperty.

owl:hasKey: Define una clave para una clase.

Una clave es un conjunto de valores de propiedades que identifican únicamente a un elemento.

:Persona owl:hasKey (:dni :nombre).

# Restricciones de propiedades **Existencial**

owl:someValuesFrom: Al menos un valor debe pertenecer a una clase

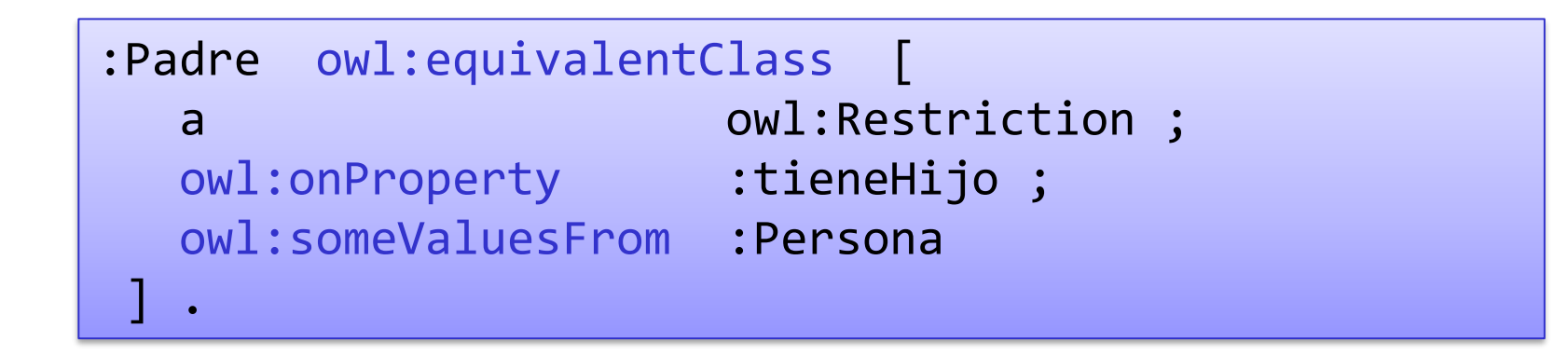

Notación en lógica descriptiva: Padre = Persona  $\cap$  3 tieneHijo Persona

Notación en lógica de predicados:

 $\forall x(Padre(x) \leftrightarrow (Persona(x) \land \exists y(tieneHijo(x,y) \land Persona(y)))$ 

# Restricciones de propiedades **Universal**

owl:allValuesFrom: Todos los valores deben pertenecer a una clase

```
[] a owl:Class ; 
   owl:intersectionOf ( :Person :Feliz) ; 
   owl:equivalentClass [ a owl:Restriction ; 
owl:onProperty :hasChild ; 
                    owl:allValuesFrom :Feliz ] .
```
Notación en lógica descriptiva: Persona  $\cap$  Feliz  $\equiv \forall$  tieneHijo Feliz

Notación en lógica de predicados:

 $\forall x$ ( Persona(x)  $\land$  Feliz(x)  $\leftrightarrow \forall y$ (tieneHijo(x,y)  $\rightarrow$  Feliz(y)))

# Restricciones de propiedades Valores

owl:hasValue: Debe contener un valor determinado

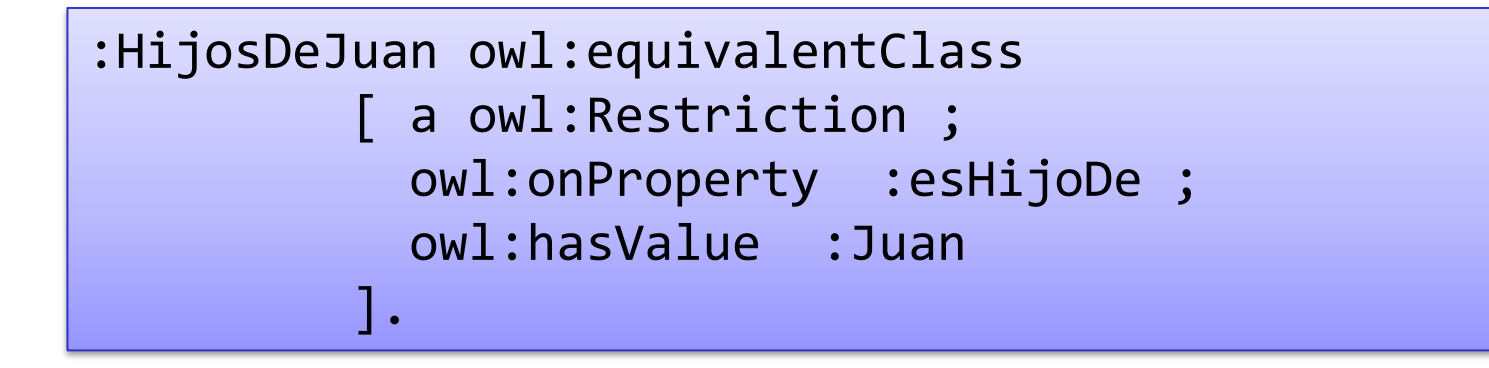

lógica de predicados:

Notación en  $\forall x($  HijosDeJuan(x)  $\leftrightarrow$  esHijoDe(x,Juan))

### **Cardinalidades**

owl:cardinality: N valores exactos owl:minCardinality: Al menos N valores owl:maxCardinality: N valores como mucho

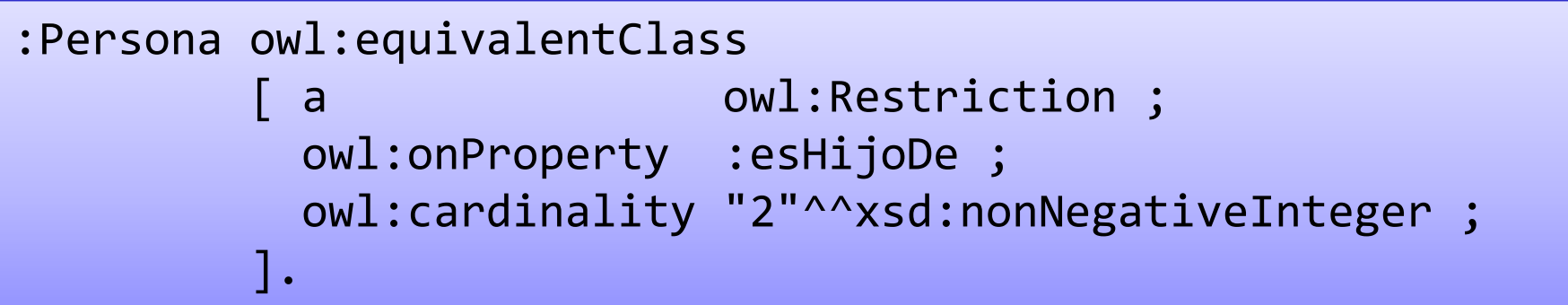

### Cardinalidades cualificadas

owl:qualifiedCardinality: N valores exactos de una clase owl:minQualifiedCardinality: Al menos N valores de una clase owl:maxQualifiedCardinality: N valores como mucho de una clase

```
:DosHijosDoctores owl:equivalentClass
          a owl:Restriction ;
           owl:onProperty :esPadreDe ; 
           owl:qualifiedCardinality "2"^^xsd:nonNegativeInteger ;
           owl:onClass :Doctor
         \overline{\phantom{a}}.
```
### Conjuntos por enumeración

owl:oneOf define un conjunto de valores

```
:Estacion a owl:Class ;
   owl:OneOf (
            :Primavera 
            :Otonio 
            :Verano 
            :Invierno
    ) .
```
### Operaciones de conjuntos

owl:unionOf define la unión de varias clases

```
:Progenitor owl:equivalentClass
  [ a owl:Class ;
   owl:unionOf ( :Padre :Madre ) 
  ] .
```
owl:intersectionOf define la intersección de unas clases

] .

:Madre owl: equivalent Class [ a owl: Class ; owl:intersectionOf ( :Progenitor :Mujer )

#### owl:complementOf

:PersonaSinHijos owl:equivalentClass [ a owl:Class ; owl:intersectionOf ( :Persona [ owl:complementOf :Progenitor] ) ] .
### Clases disjuntas

#### owl:disjointWith

:Persona owl:disjointWith :Asignatura . :Asignatura owl:disjointWith :Ciudad . :Ciudad owl:disjointWith :Asignatura .

owl:allDisjointClasses

[] a owl:AllDisjointClasses ; owl:members (:Persona :Asignatura :Ciudad)

### **Equivalencia**

owl:sameAs establece que 2 individuos son el mismo owl:equivalentClass establece que 2 clases son la misma owl:equivalentProperty establece que 2 propiedades son la misma

### Individuos diferentes

#### owl:differentFrom

```
:Juan owl:differentFrom :Pepe .
:Juan owl:differentFrom :Luis .
:Luis owl:differentFrom :Pepe .
```
#### owl:AllDifferent

```
[] a owl:AllDifferent ;
   owl:distinctMembers (:Juan :Pepe 
:Luis) .
```
### Declaraciones negativas

owl:negativePropertyAssertion permite declarar que no se cumple una propiedad

Hay que indicar la propiedad, el sujeto y el objeto.

Ejemplo: Declara que Juan no es padre de Ana

```
[] a owl:NegativePropertyAssertion ;
  owl:sourceIndividual :Juan ;
  owl:assertionProperty :esPadreDe ;
  owl:targetIndividual :Ana .
```
### Cadenas de propiedades

owl:propertyChainAxiom define una cadena de propiedades

```
:esAbueloDe owl:propertyChainAxiom 
      ( :esPadreDe
        :esPadreDe 
      ) . 
:esTioDe owl:propertyChainAxiom 
      ( :esHermanoDe
        :esPadreDe 
      ) .
```
## Restricciones self

Define la clase de todos los individuos que se relacionan consigo mismos mediante una propiedad

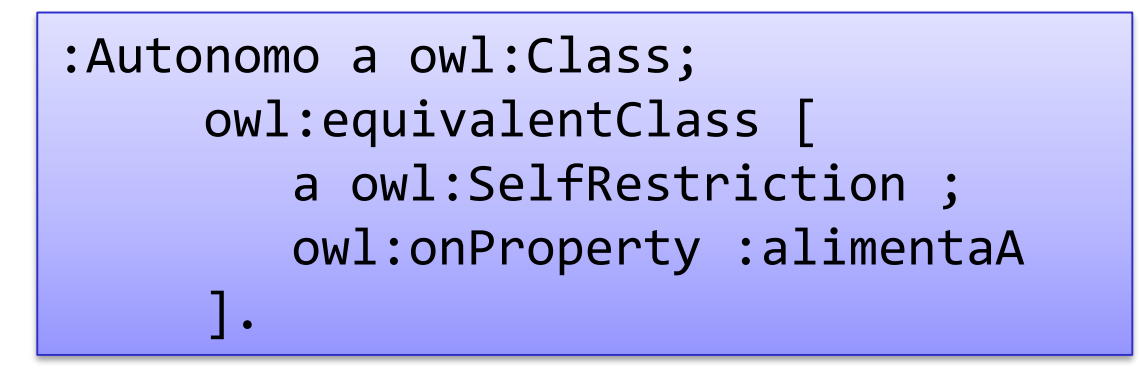

## OWL Sintaxis XML

## Universidad de Oviedo **OWL** Sintaxis XML

OWL se basa en RDF (utiliza sintaxis XML de RDF) También existen otras formas sintácticas más sencillas Las ontologías comienzan por owl:Ontology

```
<owl:Ontology rdf:about="http://www.uniovi.es/ontologia_1.1">
  <rdfs:comment>Ejemplo de Ontología</rdfs:comment>
  <owl:priorVersion
        rdf:resource="http://www.uniovi.es/ontologia_1.0"/>
  <owl:imports
        rdf:resource="http://www.uniovi.es/personas"/>
  <rdfs:label>Ontología de la Universidad</rdfs:label>
</owl:Ontology>
```
**owl:imports** es una propiedad transitiva

## Clases en OWL

#### Las clases se definen mediante owl:Class

owl:Class es una subclase de rdfs:Class

Clases equivalentes mediante equivalentClass

<owl:Class rdf:ID="Profesor">

<owl:equivalentClass rdf:resource="#PersonalDocente"/>

</owl:Class>

owl:Thing es la clase más general

owl:Nothing es la clase vacía

Las clases disjuntas se definen mediante owl:dijointWith

```
<owl:Class rdf:about="#ProfesorAsociado">
  <owl:disjointWith rdf:resource="#catedrático"/>
  <owl:disjointWith rdf:resource="#titular"/>
</owl:Class>
```
## Propiedades en OWL

2 tipos de propiedades

Propiedades de Objetos relacionan un objeto con otro objeto. ej. "esHijoDe"

```
<owl:ObjectProperty rdf:ID="esHijoDe">
    <owl:domain rdf:resource="#Persona"/>
    <owl:range rdf:resource= "#Persona"/>
       <rdfs:subPropertyOf rdf:resource="#esDescendienteDe"/>
</owl:ObjectProperty>
```
Propiedades de tipos de datos relacionan un objeto con valores de tipos de datos (enteros, literales, etc.), ej. "edad" Habitualmente, se utilizan los tipos de datos de XML Schema

```
<owl:DatatypeProperty rdf:ID="edad">
   <rdfs:range 
         rdf:resource="http://www.w3.org/2001/XLMSchema#nonNegativeInteger"/>
</owl:DatatypeProperty>
```
## Definición de Clases

### Clases como restricciones de propiedades

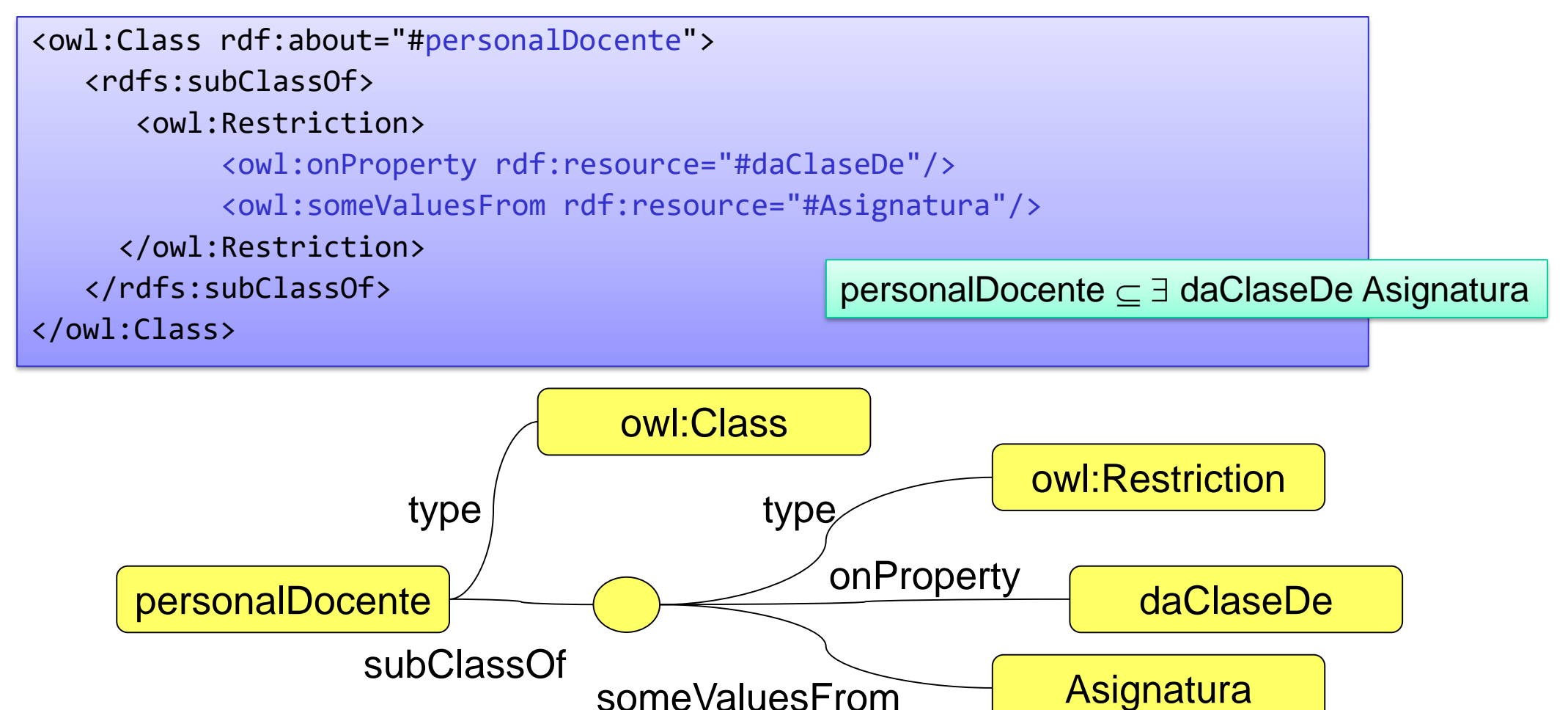

Jose Labra

## Universidad de Oviedo **Propiedades en OWL Restricciones**

allValuesFrom  $(\forall)$  indica que todos los valores deben ser de un tipo NOTA: Los que no tiene ningún valor, también cumplen la condición someValuesFrom  $(\exists)$  Al menos un valor de la propiedad debe tener un tipo Ejemplo: Un estudiante es una persona que cursa al menos una asignatura hasValue Al menos uno de los valores tiene un valor

minCardinality, maxCardinality restringen el número máximo/mínimo de valores

Jose Labra

## Universidad de Oviedo **Propiedades en OWL** Combinaciones booleanas

### Combinaciones booleanas

### complementOf, unionOf, intersectionOf

```
<owl:Class rdf:ID="personasUniversidad">
      <owl:unionOf rdf:parseType="Collection">
             <owl:Class rdf:about="#personalDocente"/>
             <owl:Class rdf:about="#estudiantes"/>
             <owl:Class rdf:about="#PAS"/>
      </owl:unionOf>
```

```
</owl:Class>
```
Jose Labra

## Universidad de Oviedo **Propiedades en OWL** Enumeraciones

### oneOf permite realizar enumeraciones

```
<owl:oneOf rdf:parseType="Collection">
      <owl:Thing rdf:about="#Lunes"/>
      <owl:Thing rdf:about="#Martes"/>
      <owl:Thing rdf:about="#Miércoles"/>
      <owl:Thing rdf:about="#Jueves"/>
      <owl:Thing rdf:about="#Viernes"/>
      <owl:Thing rdf:about="#Sábado"/>
      <owl:Thing rdf:about="#Domingo"/>
</owl:oneOf>
```
## Individuos en OWL

### Se declaran igual que en RDF

<rdf:Description rdf:ID="jose">

<rdf:type rdf:resource= "#profesor"/>

</rdf:Description>

<personalDocente rdf:ID="jose">

<uni:edad rdf:datatype="&xsd;integer">35<uni:edad>

</personalDocente>

## OWL – Web semántica No asume nombres únicos

#### Web = modelo abierto

Información incompleta 2 URIs diferentes podrían identificar el mismo objeto No soporta UNA (Unique name assumption) Permite **inferir** que 2 elementos son iguales No está pensado para validar modelos

#### Ejemplo

Persona  $\subseteq$  tienePadre = 1

tienePadre(luis,jose) tienePadre(luis,pepe) Persona(luis)

No indica error en el modelo

Infiere que "pepe" y "jose" son iguales

## OWL – Web Semántica Asumción de mundo abierto

#### Web = Sistema abierto

Sistemas tradicionales usaban *closed world assumption*

En OWL se usa *open world assumption*

#### Ejemplo

Soltero  $\subseteq \neg \exists$  estaCasadoCon Persona Casado  $\subseteq$  3 estaCasadoCon Persona

Persona(pepe) Persona(Maria) Persona(luis) estaCasadoCon(maria,pepe) Casado(luis )

El sistema infiere que María está casada

El sistema no infiere que pepe esté casado ni soltero

El sistema infiere que luis Está casado con alguien… pero no sabe con quién.

## Universidad de Oviedo **OWL Herramientas**

Herramientas para manipulación de documentos OWL

- Protègè (http://protege.stanford.edu) es una herramienta para creación de ontologías desarrollada en Stanford (se basa en Frames)
	- Arquitectura que facilita el desarrollo de plugins
	- *Plugin* para edición de documentos OWL
- Swoop: Herramienta inspirada en un visualizador web con la posibilidad de editar ontologías
- TopBraid (Comercial)

## Universidad de Oviedo **OWL Herramientas**

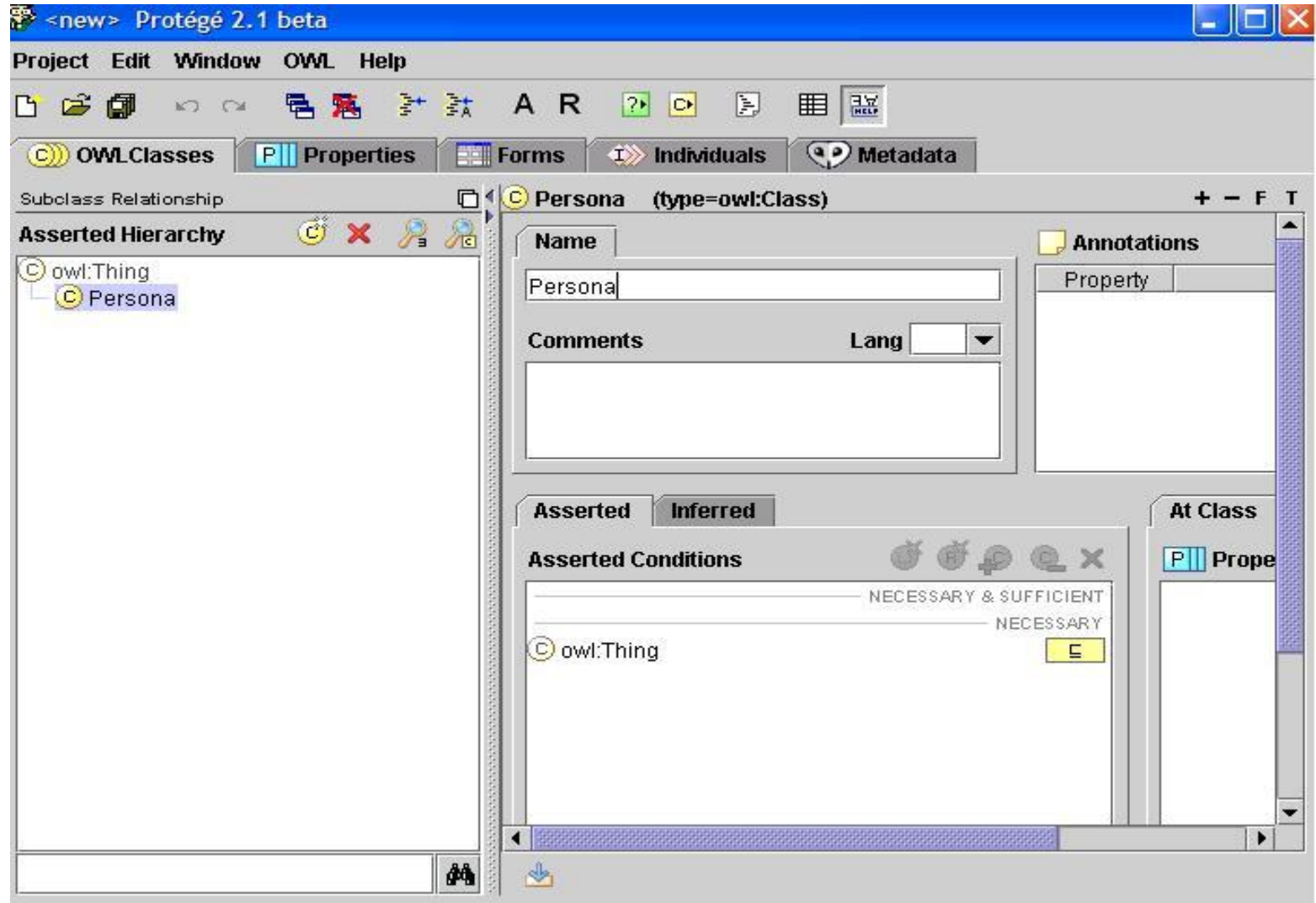

# Ejercicio. Resolver el Problema de Einstein en OWL

**Problema propuesto por Einstein y traducido a varios idiomas conservando su lógica. Einstein aseguraba que el** 

**98% de la población mundial sería incapaz de resolverlo.** 

**Condiciones iniciales:**

- **Tenemos cinco casas, cada una de un color.**
- **Cada casa tiene un dueño de nacionalidad diferente.**
- **Los 5 dueños beben una bebida diferente, fuman marca diferente y tienen mascota diferente.**
- **Ningún dueño tiene la misma mascota, fuma la misma marca o bebe el mismo tipo de bebida que otro.**

#### **Datos:**

- **1. El noruego vive en la primera casa, junto a la casa azul.**
- **2. El que vive en la casa del centro toma leche.**
- **3. El inglés vive en la casa roja.**
- **4. La mascota del Sueco es un perro.**
- **5. El Danés bebe té.**
- **6. La casa verde es la inmediata de la izquierda de la casa blanca.**
- **7. El de la casa verde toma café.**
- **8. El que fuma PallMall cría pájaros.**
- **9. El de la casa amarilla fuma Dunhill.**
- **10. El que fuma Blend vive junto al que tiene gatos.**
- **11. El que tiene caballos vive junto al que fuma Dunhill.**
- **12. El que fuma BlueMaster bebe cerveza.**
- **13. El alemán fuma Prince.**
- **14. El que fuma Blend tiene un vecino que bebe agua.**
- **¿Quién tiene peces por mascota?**

# Universidad de Oviedo **OWL** Sistemas de Inferencia

HermiT (Java) razonador OWL 2 Pellet (Java) incluye razonador para OWL 2 Soporte en línea de comandos o mediante interfaz DIG Fact++ (C++) razonador RACER. Sistema de inferencia implementado en Lisp

JENA. API Java para RDF. Incluye sistema de inferencia

### RIF: Reglas

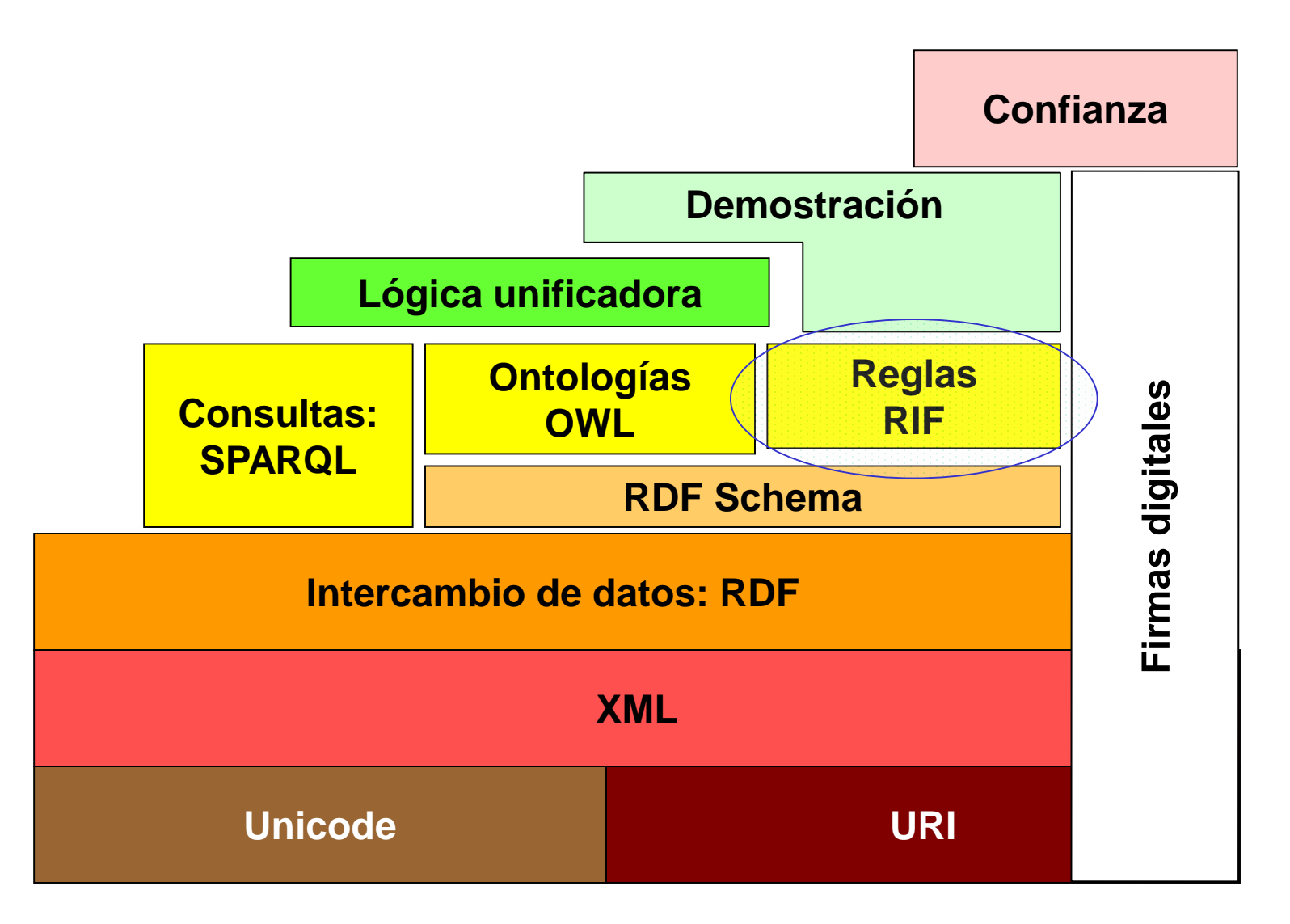

## Ampliaciones Reglas

Las Cláusulas Horn son la base de la programación lógica

SWRL (Semantic Web Rule Language) es una propuesta de creación de un lenguaje de reglas que añada reglas tipo Prolog a OWL

Orígenes: RuleML (Iniciativa internacional)

RIF (Rule Interchange Format) = Intercambio de reglas

 $hermano(x,y) \wedge programitor(y,z) \rightarrow tio(x,z)$ 

**hermano . progenitor**  $\subseteq$  **tío** 

Problema: Indecidible al unirse con OWL

## Monotonicidad y Reglas

#### Problema: negación por fallo

Lógica de primer orden es monótona

Negación por fallo no es monótona

Programación lógica con negación por fallo no es un subconjunto de lógica de primer orden

# Interacción entre programación lógica y lógica descriptiva

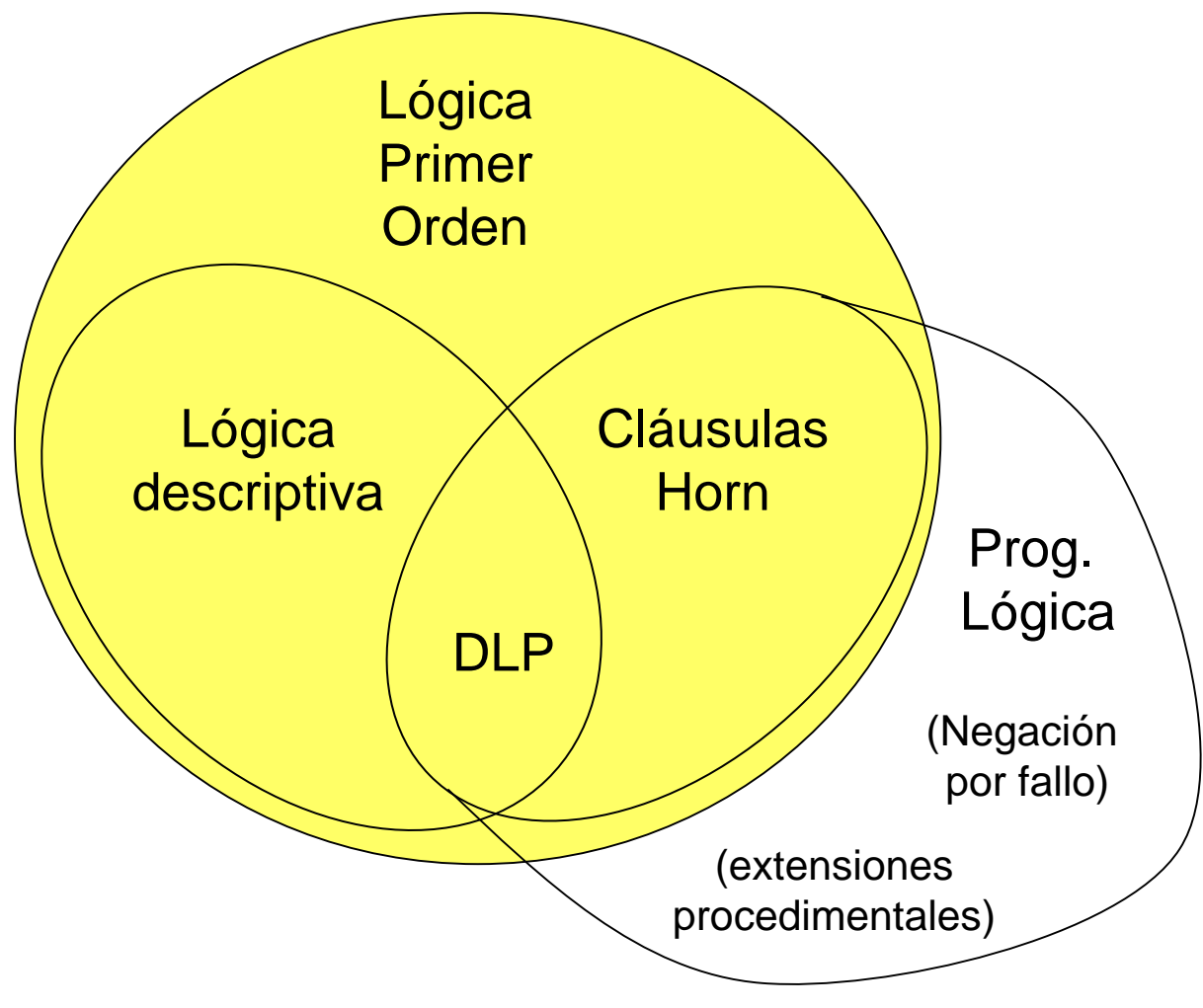

### Lógica y Demostración

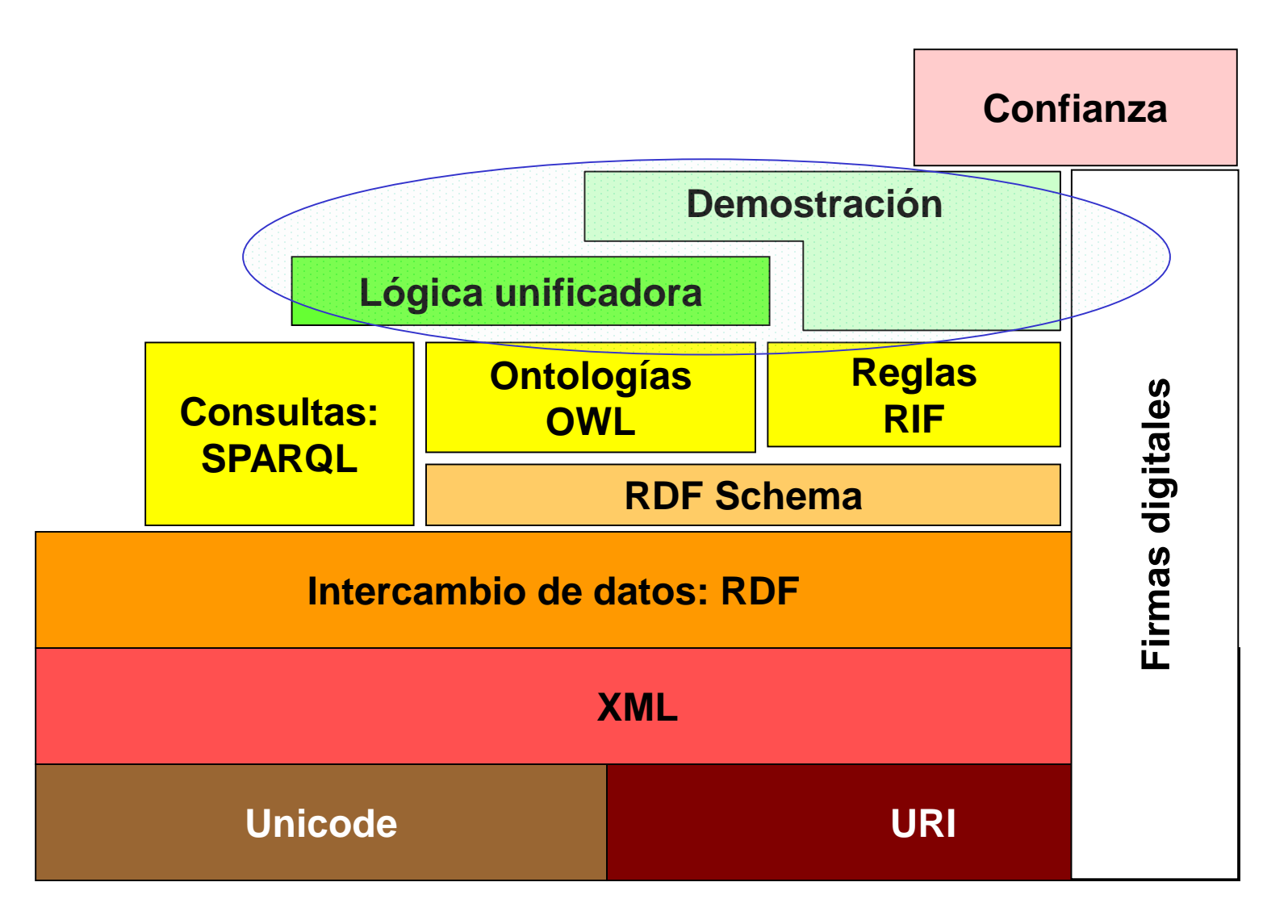

## Sistema de Inferencia Semantic Tableaux

Semantic Tableaux

Detecta si es insatisfacible

Va buscando modelos que cumplan las condiciones

Va generando un árbol de posibles modelos

Cierra las ramas cuando encuentra inconsistencias (clash)

Expresividad vs. Decidibilidad

Sopa de letras

http://www.cs.man.ac.uk/~ezolin/logic/complexity.html

# Semantic Tableaux Ejemplo

Hombre  $\subseteq$  Mortal Hombre(Sócrates) Mortal(Sócrates)

Razonamiento: { $H \subseteq M$ ,  $H(s)$ }  $\Rightarrow M(s)$ 

Forma normal:  $\{-H \vee M, H(s), -M(s)\}\$ 

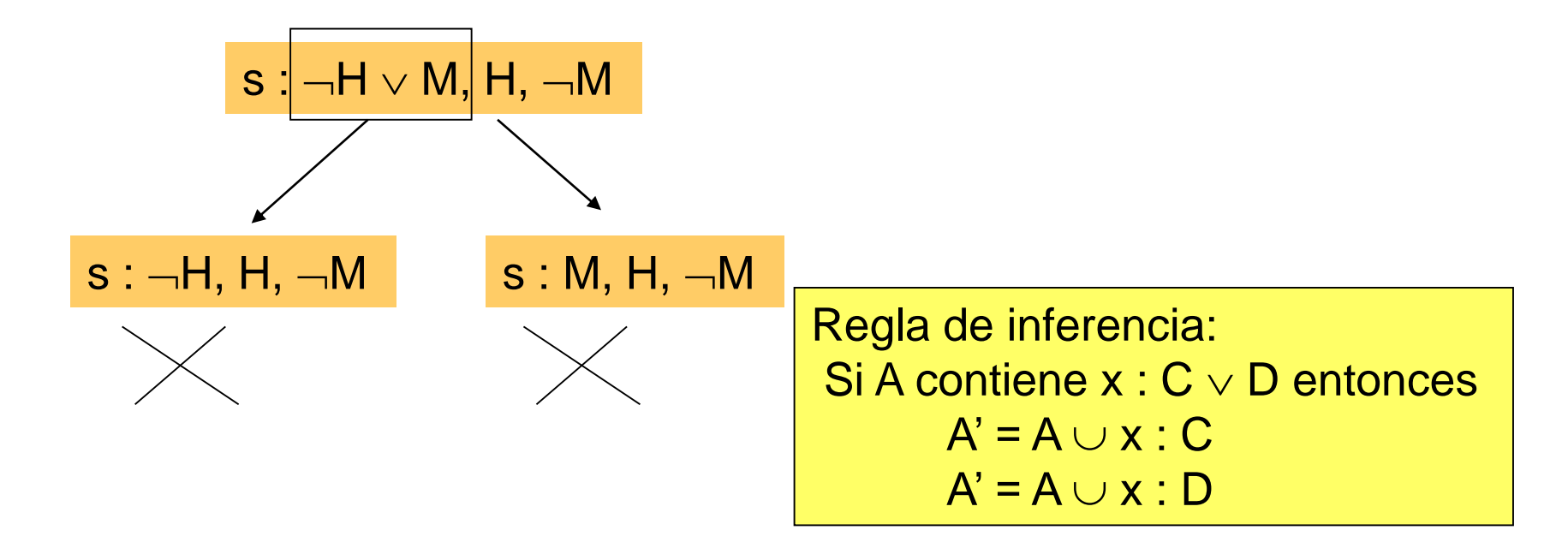

## Semantic Tableaux Algunas Reglas de inferencia

Si A contiene  $x: C \vee D$  entonces  $A' = A \cup x : C$  $A' = A \cup x : D$ 

Si A contiene  $x : C \wedge D$  entonces  $A' = A \cup x : C, D$ 

Si A contiene  $x : \exists R C y \nexists z$  tal que  $R(x,z)$  y z: C entonces  $A' = A \cup \{ y : C, R(x,y) \}$  para un y  $\notin A$ 

Si A contiene  $x : \forall R C y R(x,y)$  pero no contiene y : C  $A' = A \cup y : C$ 

 $\{ \exists \text{ hijo Persona} \subseteq \text{Padre}, \text{Padre} \subseteq \text{Persona} \} \Rightarrow \exists \text{ hijo Persona} \subseteq \text{Persona}$ 

Cambiando nombres: { $\exists$  h P  $\subseteq$  A, A  $\subseteq$  P }  $\Rightarrow$   $\exists$  h P  $\subseteq$  P

Forma nornal:  $\{\forall h \neg P \lor A, \neg A \lor P, \exists h P, \neg P\}$ 

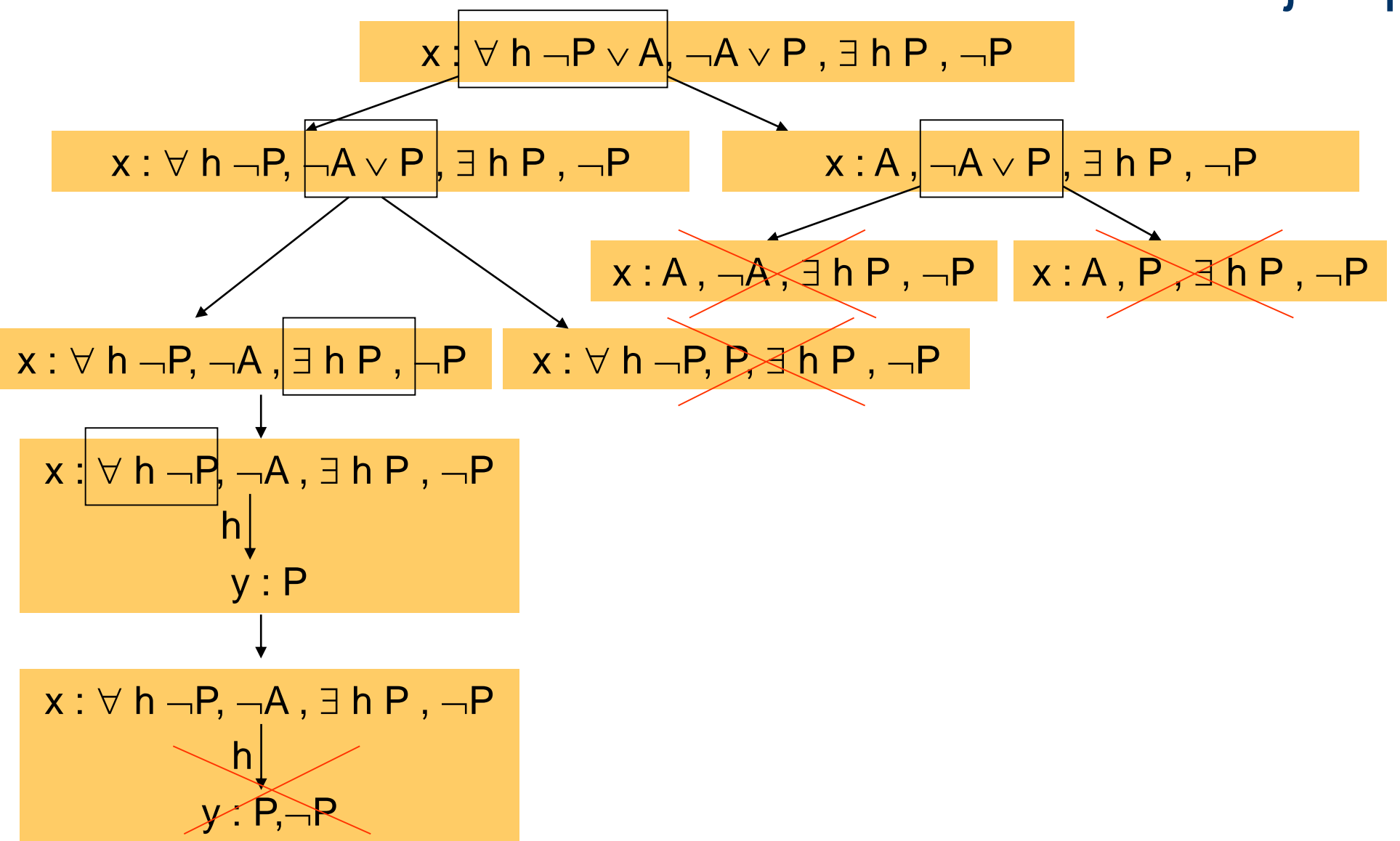

 $\{ \exists \text{ hijo Persona} \subseteq \text{Padre}, \text{Padre} \subseteq \text{Persona} \} \Rightarrow \text{Persona} \subseteq \exists \text{ hijo Persona}$ 

Cambiando nombres: { $\exists$  h P  $\subseteq$  A, A  $\subseteq$  P }  $\Rightarrow$  P  $\subseteq$   $\exists$  h P

Forma nornal: {  $\forall$  h  $\neg P \lor A$ ,  $\neg A \lor P$ ,  $P$ ,  $\forall$  h  $\neg P$ }

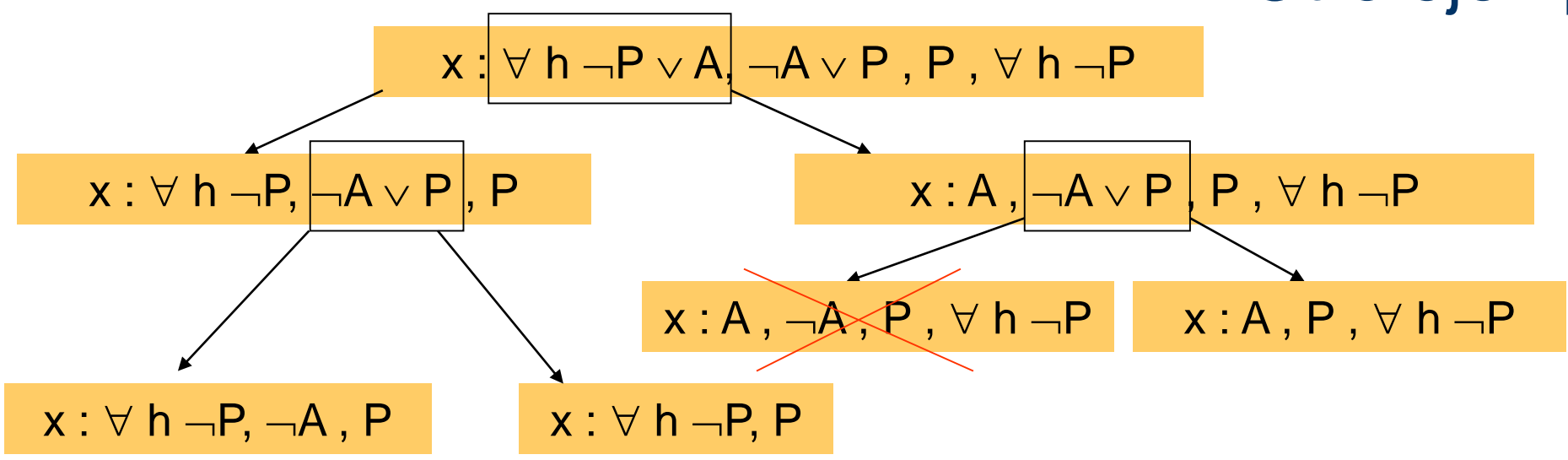

Se encuentra un modelo  $\Rightarrow$  No se cumple

### Otros tutoriales

#### OWL2 and SWRL Tutorial

#### http://dior.ics.muni.cz/~makub/owl/

## *Fin de la Presentación*

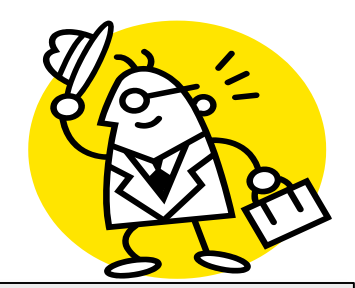

**NOTA**: *Esta presentacion se difunde unicamente con fines divulgativos. Las imagenes utilizadas pueden pertenecer a terceros y por tanto son propiedad de sus autores.*